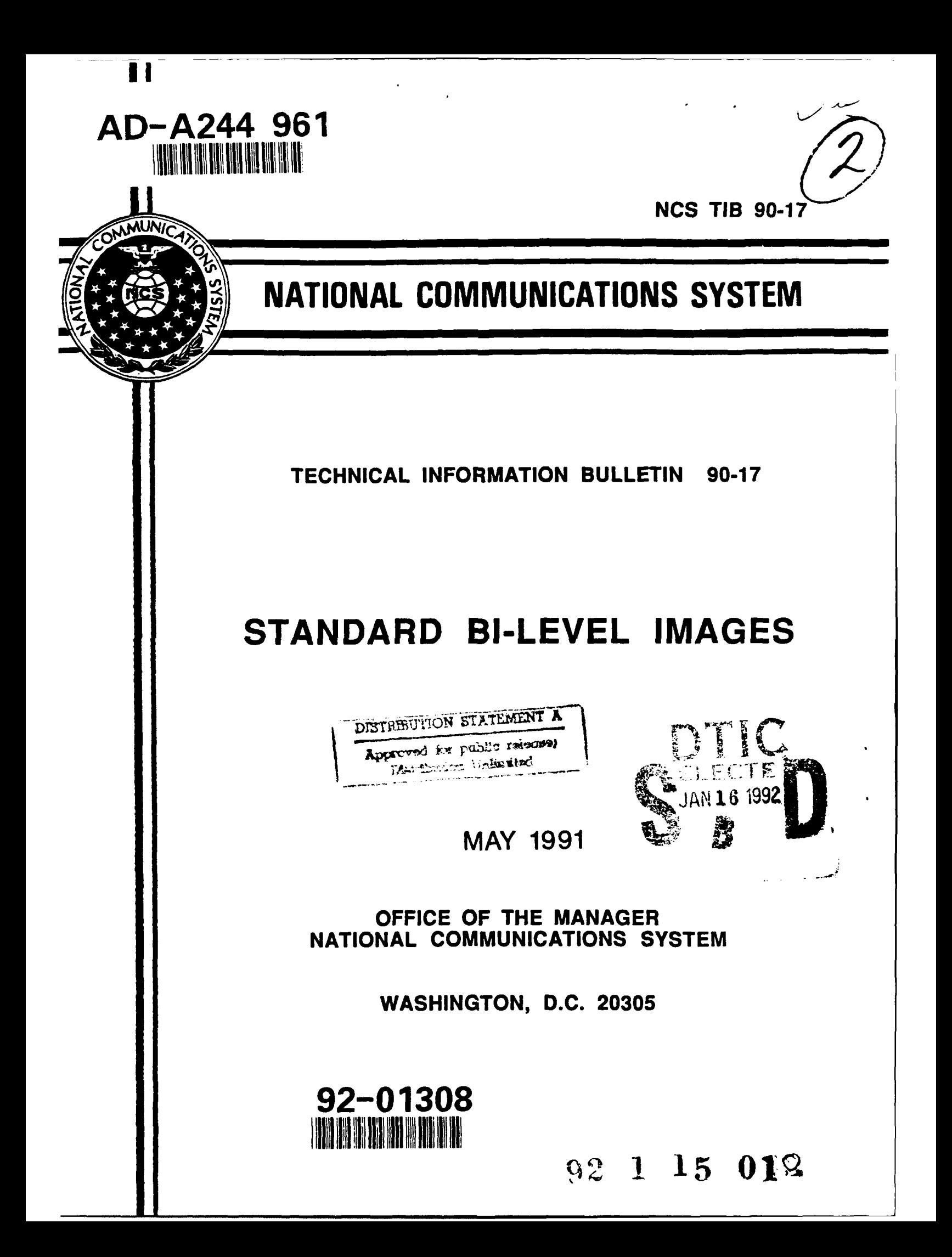

May 1991 Final

Standard Bi-Level Images C-DCA100-83-C-0047

Delta Information Systems, Inc. 300 Welsh Road Suite 120 Horsham, PA 19044-2273

National Communications System Office of Technology & Standards 701 **S.** Court House Road Arlington, VA 22204-2199 NCS TIB 90-17

Approved for Public Release; distribution unlimited.

The purpose of this project was to generate a new set of standard images that can be used by experimenters developing bi-level compression algorithms. The NCS sponsored the scanning of documents used by the International Telegraph and Telephone Consultative committee (CCITT) at resolutions of 200, 240, 300, 400 and 480 lines per inch and stored the resultant data on tape. This data has been used by many experimenters in the development of standard compression algorithms for digital facsimile. This work contributed significantly to the development of high resolution facsimile standards which will be of considerable value to the U.S. Government. The purpose of compiling a standard set of bi-level images is to make the results presented by various experimenters in the field directly comparable, without regard to differences in image content. As a result of this project, all experiments engaged in performing studies for the CCITT regarding bi-level transmission techniques will have access to magnetic tapes or DOS diskettes containing digitized versions of the standard images. In addition, the images will be useful in evaluating graphic printer quality and capability.

Facsimile 60 Bi-Level Images

Unclassified Unclassified Unrlassified Unlimited

## **GENERAL INSTRUCTIONS FOR COMPLETING SF 298**

 $\bullet$ 

 $\sim 100$ 

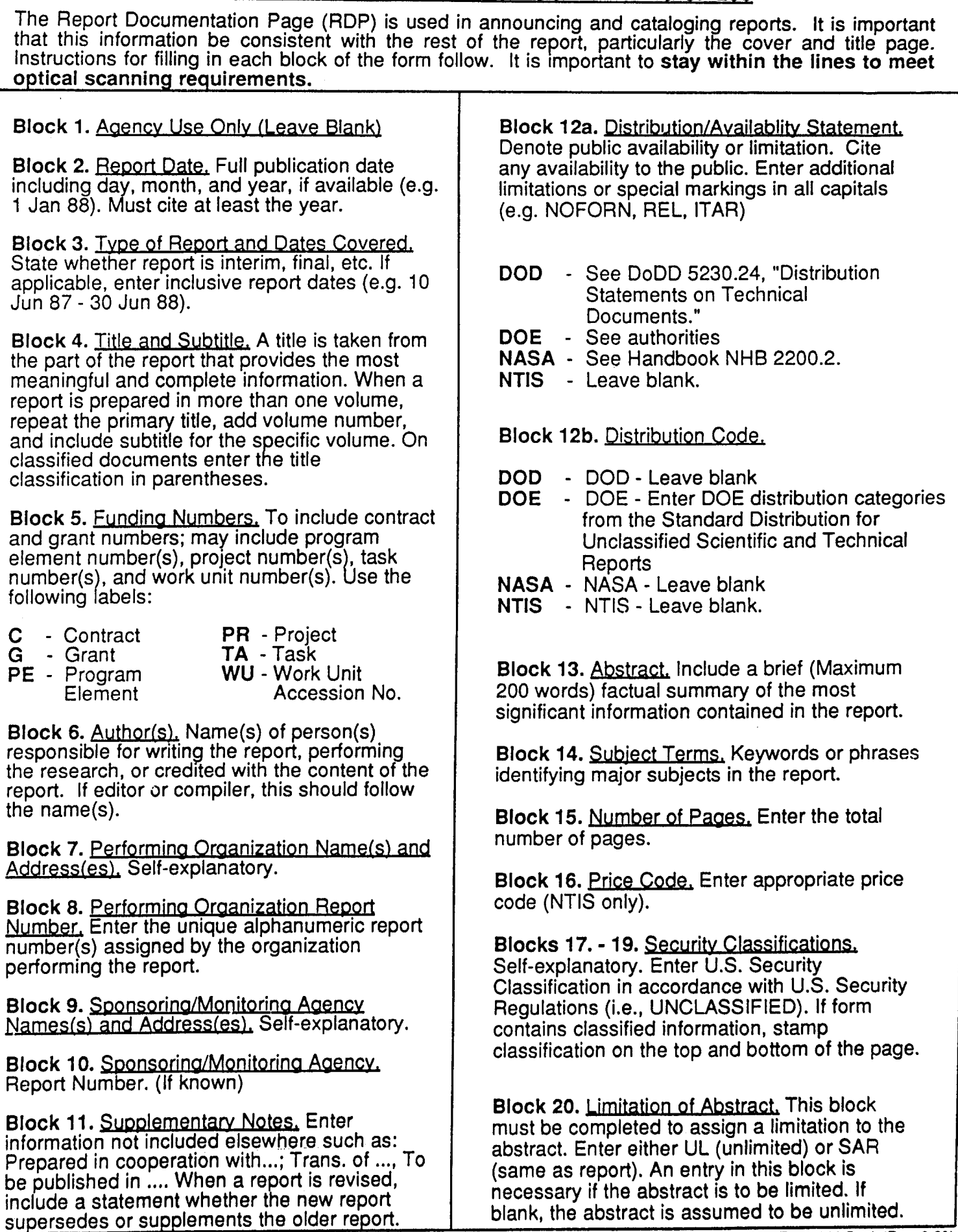

#### **NCS TECHNICAL** INFORMATION **BULLETIN 90-17**

**STANDARD** BI-LEVEL **IMAGES**

MAY **1991**

Stycker Ruschau

**STEPHEN PERSCHAU DENNIS BODSON**<br> **Computer Scientist**<br> **Computer Scientist** Office of NCS Technology **Office of NCS Technology** Office of NCS Technology **Office of NCS** and Standards

**PROJECT OFFICER** APPROVED FOR PUBLICATION:

Dennis Barbon

Computer Scientist<br>
Computer Scientist<br>
Computer Scientist<br>
Office of NCS Technology<br>
Computer Scientist<br>
Office of NCS Technology

#### FOREWORD

Among the responsibilities assigned to the Office of the Manager, National Communications System, is the management of the Federal Telecommunication Standards Program. Under this program, the **NCS,** with the assistance of the Federal Telecommunication Standards Committee identified, develops, and coordinates proposed Federal Standards which either contribute to the interoperability of functionally similar Federal telecommunication systems or to the achievement of a compatible and efficient interface between computer and telecommunication systems. In developing and coordinating these standards, a considerable amount of effort is expended in Initiating and pursuing joint standards development efforts with appropriate technical committees of the International Organization for Standardization, and the International Telegraph and Telephone Consultative Committee of the International Telecommunication Union. This Technical Information Bulletin presents and overview of an effort which is contributing to the development of compatible Federal, national, and international standards in the area of facsimile. It has been prepared to inform interested Federal activities of the progress of these efforts. Any comments, inputs or statements of requirements which could assist in the advancement of this work are welcome and should be addressed to:

> Office of the Manager National Communications System ATTN: **NCS-TS** Washington, **DC 20305-2010**

## **STANDARD** BI-LEVEL **IMAGES**

May, **1991**

**FINAL** REPORT (DRAFT) **AND USERS GUIDE DCA100-83-C-0047**

Submitted to: **NATIONAL COMMUNICATIONS** SYSTEM **WASHINGTON, DC**

**DELTA** INFORMATION **SYSTEMS, INC. 300** Welsh Road, Ste. 120 Horsham, PA 19044-2273

TEL: **(215) 657-5270** FAX: **(215) 657-5273**

## Table of Contents

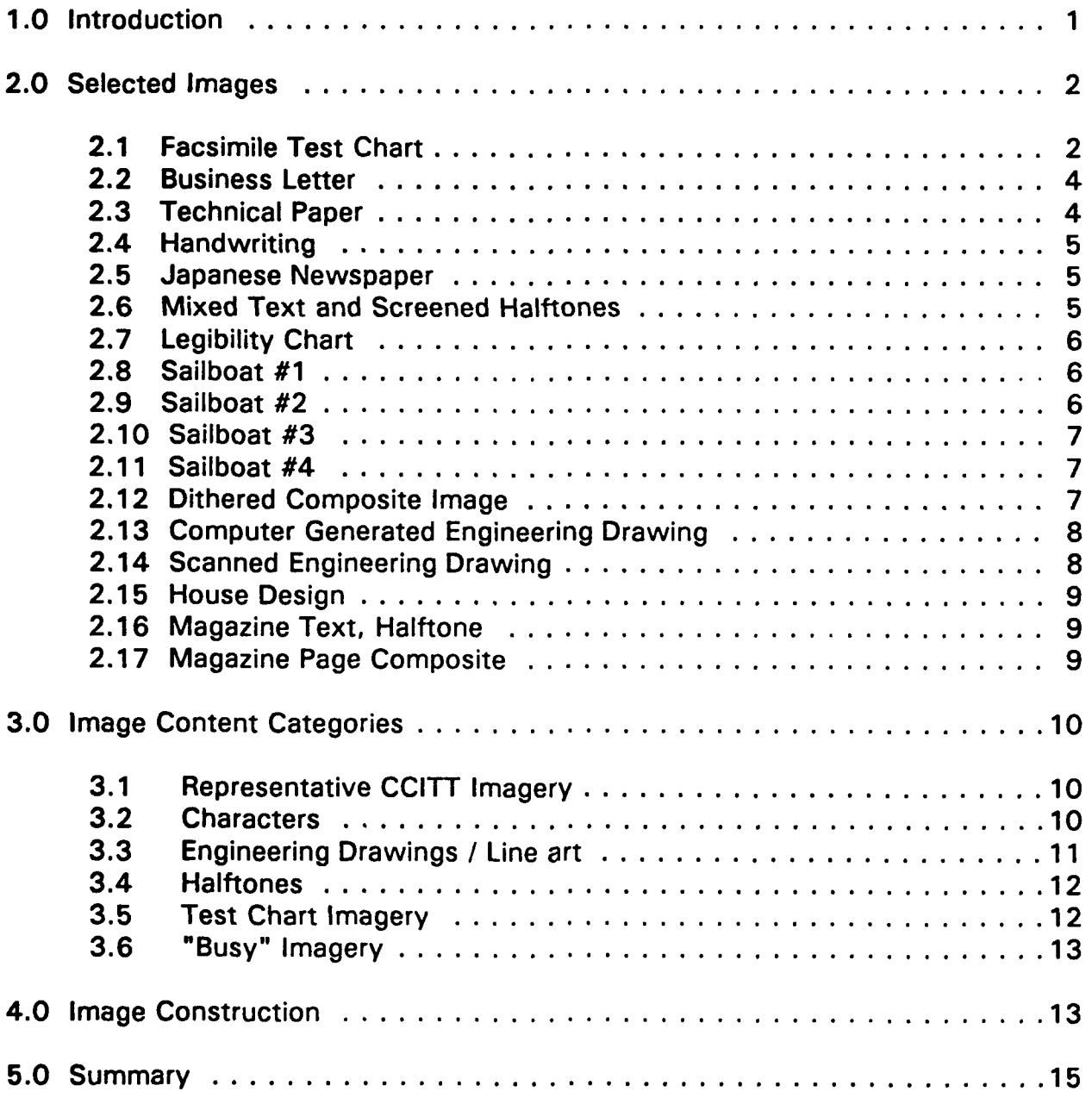

**APPENDIX - USERS GUIDE Accession For**

NTIS GRA&I **NTIS GRAAI<br>DTIC TAB**<br>Unannounced **D** Unannounced Justification **By**<br>Distribution/ **Dist Avail and/or** 

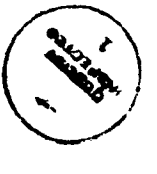

#### **1.0 INTRODUCTION**

This document summarizes work performed **by** Delta Information Systems, Inc. **(DIS)** for the National Communications System **(NCS),** Office of Technology and Standards. This office is responsible for the management of the Federal Telecommunications Standards Program, which develops telecommunications standards, whose use is mandatory for all Federal departments and agencies. The purpose of this project, performed under contract number **DCA100-83-C-0047,** was to generate a new set of standard images that can be used **by** experimenters developing bi-level compression algorithms.

The **NCS** has been a leader in the development and promulgation of standardized imagery for facsimile. The **NCS** sponsored the scanning of documents used **by** the International Telegraph and Telephone Consultative Committee **(CCITT)** at resolutions of 200, 240, **300,** 400 and 480 lines per inch and stored the resultant data on tape. This data has been used **by** many experimenters in the development of standard compression algorithms for digital facsimile. This work contributed significantly to the development of high resolution facsimile standards which will be of considerable value to the **U. S.** Government.

At the present time, a joint International Standards Organization **(ISO)/CCITT** Bi-level Image Group **(JBIG)** is engaged in an effort to define a new progressive compression/decompression algorithm for use with bi-level images. Critical to the evaluation and selection process needed to choose from a number of candidate algorithm submissions is a set of digitized test images against which the various candidate algorithms can be applied. The purpose of compiling a standard set of bi-level images is to make the results presented **by** various experimenters in the field directly comparable, without regard to differences in image content. As a result of this project, all experimenters engaged in performing studies for the **CCITT** regarding bi-level transmission techniques will have access to magnetic tapes or **DOS** diskettes containing digitized versions of the standard images. In addition, the images will be useful in evaluating graphic printer quality and capability.

This report is comprised of five sections plus an appendix. Section **1** provides a brief description of the objectives of the study and an outline of the contents of this report. Section 2 describes the selected set of standard bi-level images. Section **3** describes the desired bi-level image content generated primarily **by** participants in the **JBIG** work. Section 4 describes how the images were

**1**

assembled, and Section **5** is a summary of the work performed. The appendix is a user's guide that contains copies of the images, some statistical information on their content, and the magnetic media format information required for their use.

## **2.0 SELECTED IMAGES**

Each of the selected images is described below. Each image is categorized according to name, dimensions, pel density, and image content category number **(CC#).** Image content categories are described in more detail in the next section. Content categories (CC#'s) are defined as follows:

## *CC#* Category Description

- **1** Representative imagery from **CCITT** documents
- 2 Characters, legibility test
- **3** Engineering Drawing **/** Line Art
- **4** Halftones
- **5** Test Chart
- **6** High Resolution Imagery

The Appendix following this report is a User's Guide that includes copies of all of the images with the information necessary for accessing them from either magnetic tape or **DOS** diskette.

## 2.1 Facsimile Test Chart (Figure **A-i)**

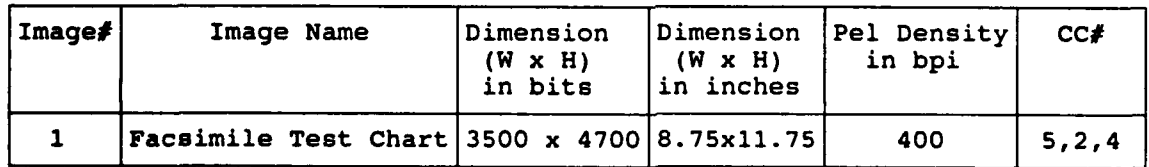

This Facsimile Test Chart is being progressed as a **U. S.** standard **by** the Telecommunications Industry Association TR-29 Committee. It is also being progressed internationally **by CCITT SG** VIII. The complete page at a pel density of 400 pels per inch is included in this image set. The patterns that make up the chart are described below. Note that Figure **A-1** has been reduced to fit into this report.

**1. CCITT** border of 4 scales with millimeter markings. The **5** and **10** mm lines are extended as shown. Top and bottom scales are **190** mm. The edge markings from the bottom extend up to **260** mm. The top border of the upper horizontal line is **279** mm above the corresponding bottom line. This line is **1/8** inch high and extends from edge to edge of the chart width **(8** 3/4 inches). The arrows near the ends of this line are **8** 1/2 inches apart and centered on the edge.

2. Scale in inches across the top, starting from **0** in the middle of the page with **.1** scale markings. The border at the left side of the chart is marked in inches, starting at the top of the chart.

**3.** Four patterns of truncated fan-type multiple-line pattern with low taper rate. The larger ones are calibrated in black plus white lines per inch, and the smaller ones are calibrated in microns.

4. Gurley type Pestrecov Star pattern with circles of **50, 100 &** 200 LPI.

**5.** Alternating black and white lines. Upper pattern is **150** lines per inch, inclined at **3** degrees from vertical. The lower pattern is 200 lines per inch, inclined at 2 degrees from vertical. The angle is to allow the lines to drift through a match and a mismatch with the photosensor array elements.

**6.** B/W bar patterns of **100, 150,** 200, **300,** 400 and **600** LPI.

**7.** Isolated black and white lines. The vertical pattern is inclined at **5** degrees from vertical.

**8. NBS** type resolution pattern calibrated in line pairs (black plus white) per millimeter. Smallest patterns are near the center of the chart.

**9.** Tapered isolated black and white line patterns with the line width calibrated in microns or inches.

**10.** B/W bar pattern of **5** black plus white bars per inch.

**11.** Parallel lines inclined at **5** degrees from vertical.

12. **NBS** type resolution pattern calibrated in line pairs (black plus white) per millimeter. This pattern has been rearranged to place the smallest patterns near the center of the edge of the chart.

**13.** Diagonal line about **.01** inches thickness. For checking irregularities in vertical pitch. Received lines with errors will show breaks or steps of this line.

14. **ISO** character hexagonal line patterns **1,** 2, **3, &** 4. For readability testing.

**15.** Halftone dot screens of **10, 50** and **90%** black. The **65** and 120 are the number of dots per inch measured at a 45 degree angle.

**16.** Line crossing pattern. Pattern is about **3** inches long. Line thickness is about **0.007** inches. The center to center line separation is **0.15** inches on the left end and **0.05** inches on the right end. The number of scanning line crossings of both lines multiplied **by 10** is the vertical line pitch.

**17.** Text in English, Arabic, Chinese, Russian, Spanish and French. English text is in 12, **10, 8, 6,** 4 **&** 2 point sizes.

## **2.2** Business Letter (Figure **A-2)**

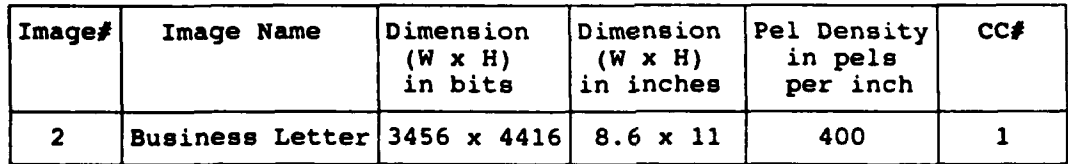

**DIS** prepared the Business Letter image for the **JBIG** evaluation. This image is similar to the previously scanned French **CCITT** document **#1.** It is included in the set to provide a baseline for comparing new algorithms with existing ones on this class of imagery. In addition, it provides another set of data to that already available to experimenters.

## **2.3** Technical Paper (Figure **A-3)**

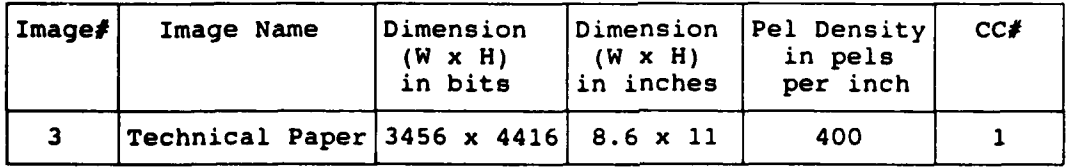

The Technical Paper image was also used **by JBIG** in their algorithm evaluation. This image is similar to the previously scanned French **CCITT** document **#5.**

## 2.4 Handwriting (Figure A-4)

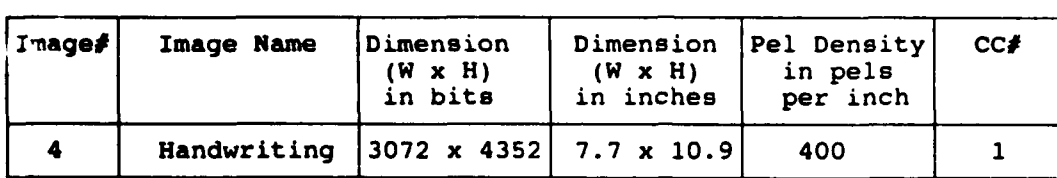

The Handwriting image also was originally part of the **JBIG** Evaluation Set. This image is representative of the previously scanned French **CCITT** document #2.

## **2.5** Japanese Newspaper (Figure **A-5)**

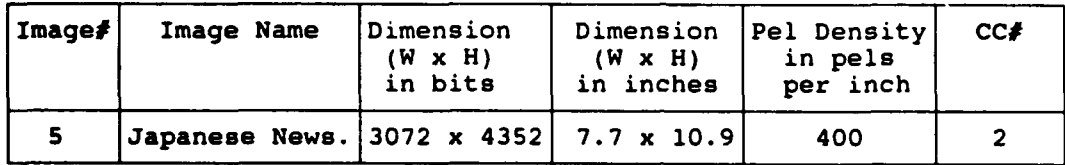

This document is an electronically scanned Japanese newspaper. This image demonstrates the effectiveness of candidate compression algorithms to compress Kanji text. It also can be used to evaluate printer quality.

**2.6 Mixed** Text and Screened Halftones (Figure **A-6)**

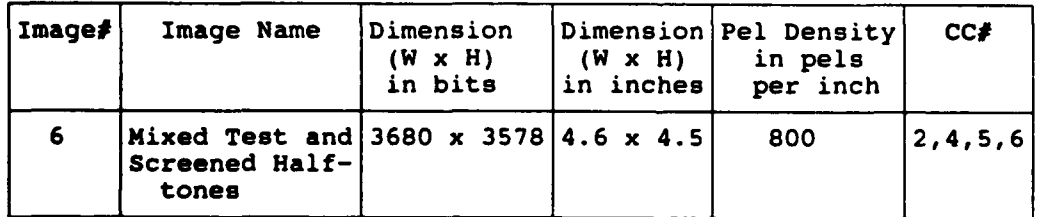

This document consists of mixed text and screened halftones. The mixed text portion of the document includes text at **3** different point sizes, **10** point, **6** point and **3** point. The screened halftone portion of the document employs a photo-mechanical screening process and contains screened halftones at 2 different screen sizes **- a 65** line screen and a **150** line screen.

## **2.7 Legibility Chart (Figure A-7)**

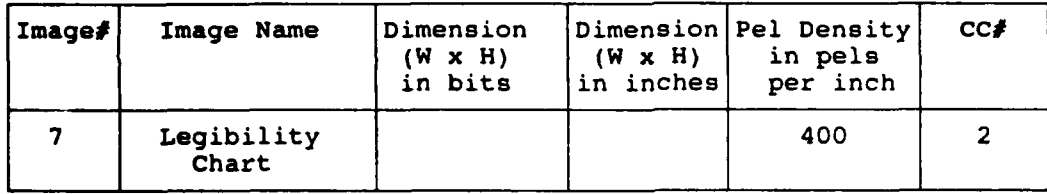

The Legibility Chart image was also used **by JBIG** in their algorithm evaluation. This image contains random alphanumeric and Kanji characters of various point sizes.

## **2.8** Sailboat **#1** (Figure **A-8)**

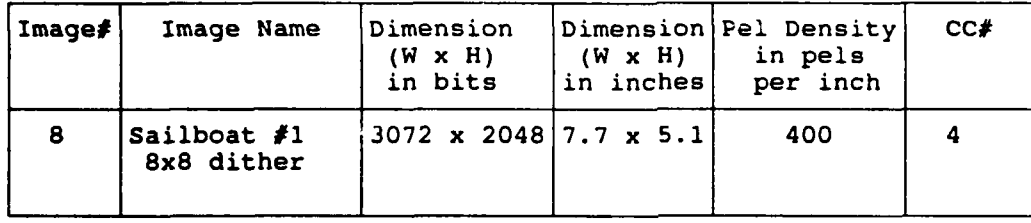

The four sailboat images were also used by **JBIG** in their algorithm evaluation. They were all computer generated by different techniques to produce half-tones at a pel density of 400 pels per inch. These images were all created from the same original (sailboat), but the principal difference is the micro-structure of the dither pattern (i.e. pitch and angle).

#### **2.9** Sailboat #2 (Figure **A-9)**

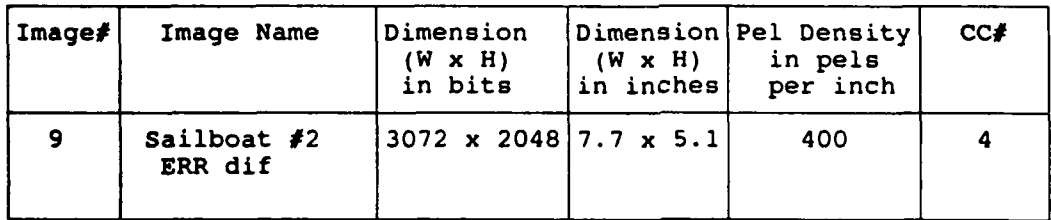

## **2.10 Sailboat #3 (Figure A-10)**

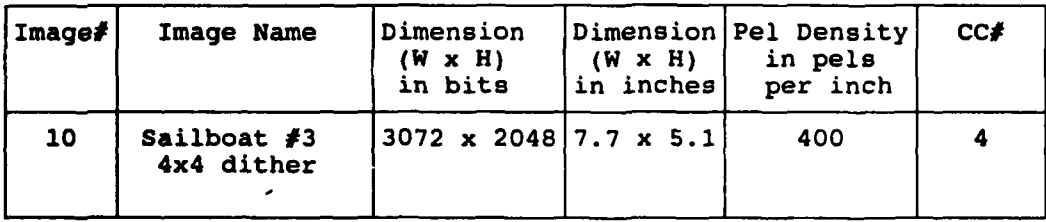

#### **2.11 Sailboat #4 (Figure A-1 1)**

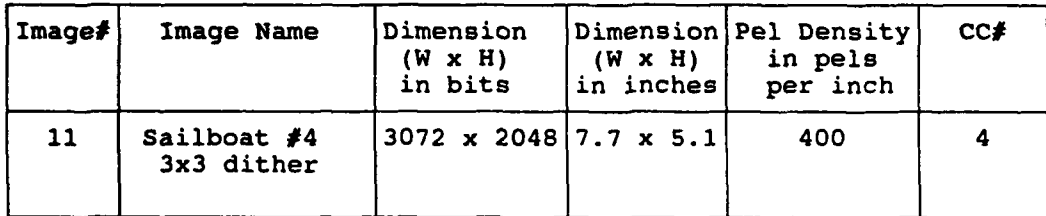

## **2.12 Dithered Composite Image (Figure A-12)**

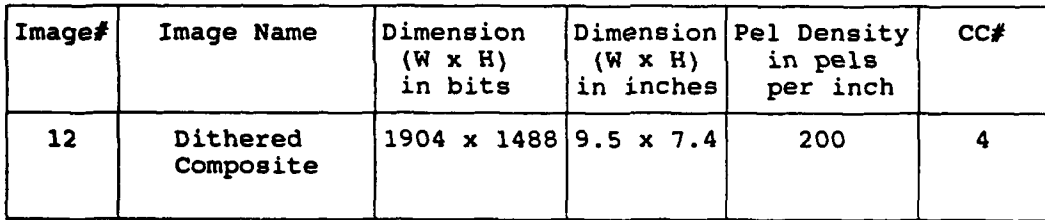

This dithered composite image is included because the **pel** density of 200 pels per inch combined with additional dithering techniques provides variations on the half-tone microstructure not provided **by** the sailboat images. Starting in clockwise order from the upper left, the dither patterns are: Ordered 4x4x4, Random dithering, Ordered 8x8 and Clump dithering.

Dither coding is a process in which multilevel gray scale images are quantized, or thresholded, to **1** bit/pixel. The 8-bit gray level of each input pixel is compared to a threshold. The color of the **1** bit output pixel is dependent upon whether the gray level value of the input pixel is greater than (black) or less than (white) the dithered threshold. Ordered dithering employs a matrix of fixed thresholds that is repeated throughout the image. The ordered matrices used in this document are the 4x4x4 matrix and the 8x8 matrix. Random dithering

employs a pseudo-random number generator to vary the 8-bit gray level of each input pel before it is compared to a fixed threshold to determine its binary color (black or white). Clump dithering is an electronic approximation of the photomechanical screening process. It employs an irregularly shaped matrix of fixed thresholds. The thresholds are arranged so that a "dot" grows outward from the center as successively darker gray levels are encountered in low contrast regions of the image (an emulation of the photo-mechanical dot screen).

**2.13** Computer Generated Engineering Drawing (Figure **A-13)**

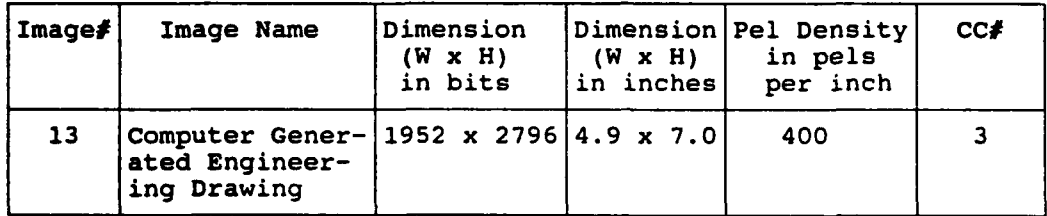

This document is a computer generated engineering drawing of an **"A"** size schematic rasterized at 400 pels per inch. This document is representative of computer-generated drawings created **by** computer aided design **(CAD)** and document design programs.

2.14 Scanned Engineering Drawing (Figure A-14)

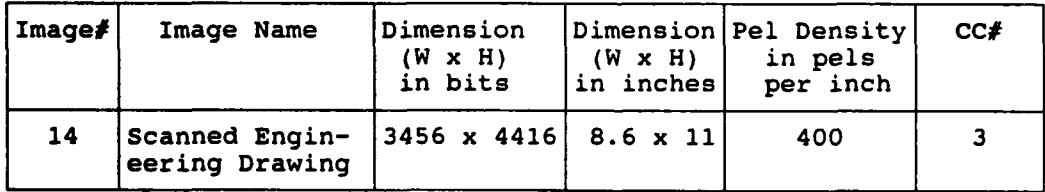

This document is an electronically scanned engineering drawing of an **"A"** size schematic.

## **2.15 House Design (Figure A-15)**

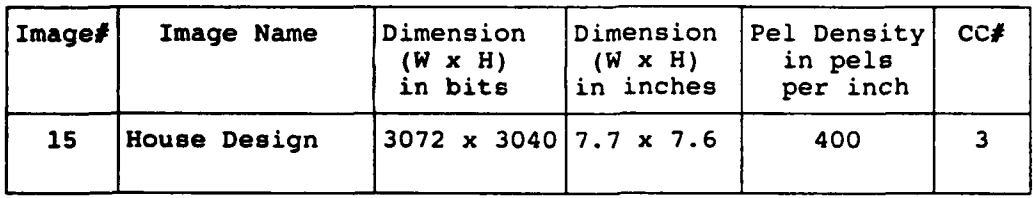

This simple computer-generated engineering drawing is inverted; i.e. it has white lines on a black background. This image is included to test compression algorithm bias towards white or black. For example, an algorithm might assume a white background to increase compression.

## **2.16** Magazine Text, Halftone (Figure **A-16)**

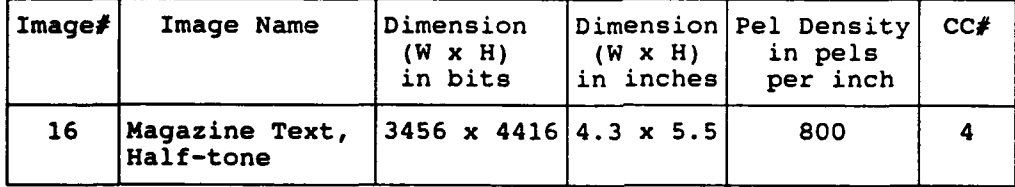

This document combines a screened halftone image and an electronically scanned text which has been inverted. Both the text and the image portion of the document have been extracted from a magazine.

## **2.17** Magazine Page Composite (Figure **A-17)**

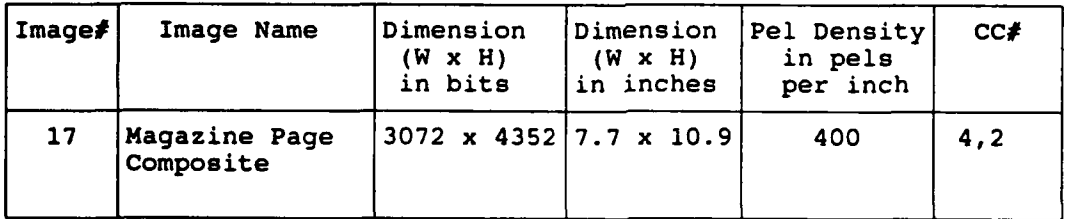

This image is a composite of electronically scanned segments of magazine pages. It includes a half-tone, text, and inverted text.

#### **3.0 IMAGE CONTENT CATEGORIES**

Through informal discussions with members of several organizations concerned with image compression, (e.g. **JBIG,** the **NCS,** the TR-29 committee of the **TIA),** the image content that would be most effective in testing bi-level compression techniques was defined. This content, listed below, was employed to gather a collection of bi-level images.

The set of eight images collectively known as the **"CCITT** Standard Images", were digitized **by** the French Administration at 200 pels per inch and recorded on magnetic tape. Although these images were never an official standard, they have been used extensively **by** experimenters. This image set lacks many features now required. For example, the defacto set did not contain screened halftones, electronically dithered images, computer generated images, or images at resolutions higher than 200 pels per inch. Three images from the defacto set together with a legibility test chart were digitized with resolutions up to 480 lines per inch and made available on magnetic tape by the **NCS'** in **1982.** Although this NCS image set added higher resolutions and limited electronic dithering, it does not fully meet current requirements. The new set of images described in this report was designed to include these features.

#### **3.1** Representative **"CCITT"** Imagery

Imagery similar to the **"CCITT** Standard Images" (scanned at 200 pels per inch) is included so that comparisons of new with existing compression algorithms can be made and related to previous work. The imagery is similar to the **"CCITT** Standard Images", but avoids duplication of the original images, which are still available. The three selected images (numbers 2, **3,** and 4) correspond to the **"CCITT"** image numbers **1, 5,** and 2 respectively. These represent examples of typical business use of facsimile.

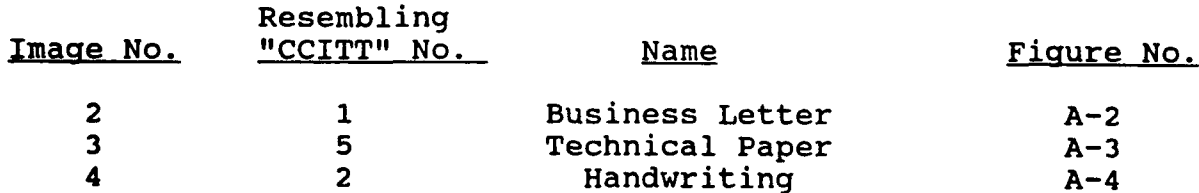

#### **3.2 Characters**

Subjective testing of bi-level image quality can benefit from the use of an

established technique that quantitatively measures the legibility of printed characters. Legibility testing has the following advantages:

- It is measurable with an objective, numerical performance number; percent legibility.
- It bounds the quality question in that the legibility of characters is a minimum requisite for many applications of bi-level image processing.

For these reasons legibility of character data is useful in analyses of compression algorithms of the non-image preserving type. The various characters that are included in the legibility document include: English, Arabic, Chinese, Russian, Spanish, French and Kanji characters. Among the types of characters, various parameters are exercised, including scanned and computer generated characters, point size and font variations. Character data is also useful in the evaluation of printers. The bi-level images illustrating alphanumeric and character data are listed below.

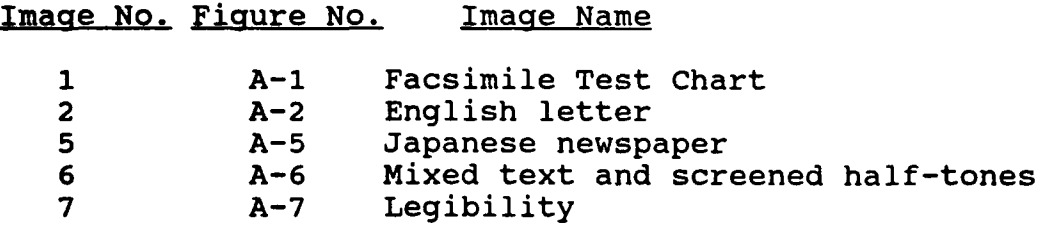

## **3.3 Engineering Drawings** */* **Line Art**

Manually generated engineering drawings are typically scanned and stored in bi-level formats in document storage and retrieval systems. In newer systems, engineering drawings are computer generated, and either stored as vector graphic images or as raster graphic images. The raster graphic images have similar properties, whether manually generated or computer generated. There are differences, of course, due to the noise and artifacts generated **by** the scanner used for manually generated drawings.

An image that is mostly black can be used to test an algorithm for color bias. That is, an algorithm may assume a white background to increase compression. Inverted engineering drawings (e.g. blueprints) test for such a case.

Inverted engineering drawings also can be used to test the ability of printers to reproduce thin white lines on a black background. The images illustrating engineering drawings and line art are listed below.

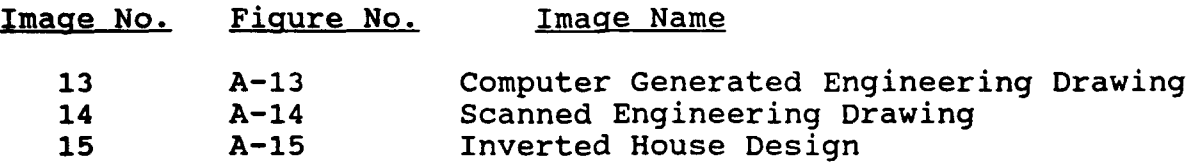

## **3.4 Halftones**

Halftone images, both screened and dithered, are included in the standard bilevel image set to exercise the ability of the compression algorithms to process pictorial data. These halftone images can also be utilized to test the quality and capabilities of printers to reproduce halftones. Halftone imagery presents a much greater challenge to compression algorithms than printed characters or engineering drawings.

Dithered halftones are electronically produced and represented on a pixel basis, screened halftones are generated photographically and must then be scanned. Screened halftone images are characterized **by** artifacts that could affect compression algorithms. Depending on the type of dithering used, various regular pixel patterns with differing pitches are produced. **All** halftones, whether dithered or screened, exhibit very short black and white runs and low pel-to-pel correlation. To fully exercise compression algorithms and test the capabilities of printers, both types of halftones are included. The selected halftone images are listed below.

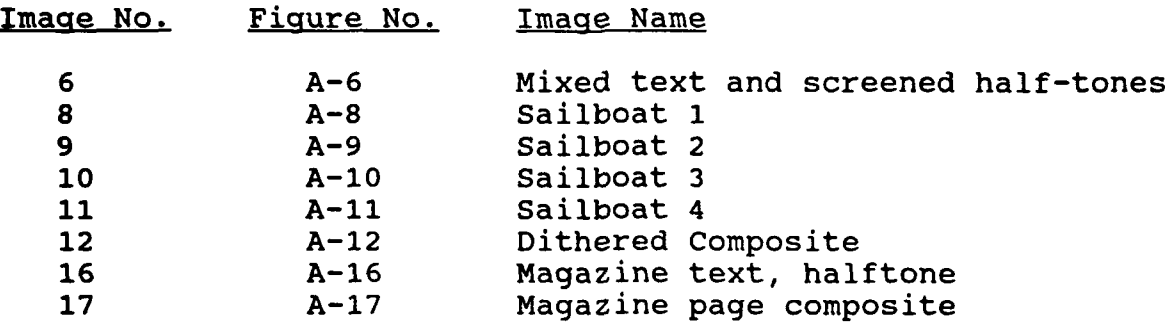

## **3.5** Test Chart **Imagery**

In order to more fully exercise bi-level compression algorithms, computer generated information in the form of resolution targets and characters with various fonts is included in the standard set. Test chart imagery is also useful in

evaluating printer quality. The selected test chart imagery is listed below.

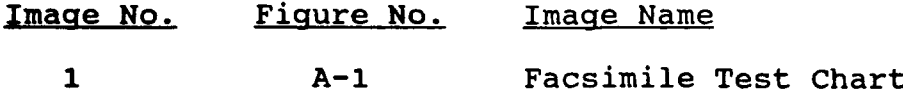

#### **3.6** "Busy" Imagery

**Highly** detailed or "busy" imagery is required to fully exercise compression algorithms and test printer quality. The images that fulfill this requirement are listed below.

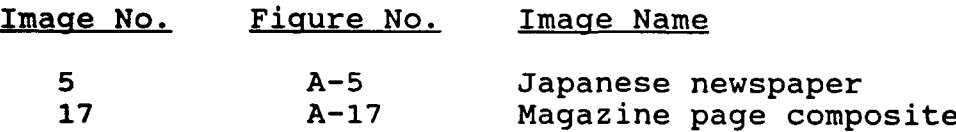

Note that the quality and characteristics of optically scanned images are dependent upon the characteristics of the particular scanner being used. The quality and characteristics of computer generated images, however, can be precisely controlled. To more fully exercise the compression/decompression algorithms and further evaluate the qualities **3nd** capabilities of printers, both scanned and computer generated images are included.

## 4.0 **IMAGE CONSTRUCTION**

The final set of images generated on this task resulted largely from our work with the **JBIG** committee. As part of the **JBIG** algorithm testing, Delta assisted in preparing three sets of images, known as the "Training Set", the "Evaluation Set" and the "Stockholm Set". Some of these images were generated **by** Delta, some were contributed **by** committee members, and some were pieced together from the first two categories **by** Delta. The following paragraphs describe this process.

#### Training Image Set

The **JBIG** training image set was generated for those participants who were developing compression/decompression algorithms. This set was produced near the beginning of the **JBIG** work, and was meant to provide representative imagery to test and train candidate algorithms, before any official algorithm evaluation. Participants provided images to the **JBIG** committee, and the committee selected

the set to be used for testing. Delta compiled and distributed the image set, providing a common format from the various formats received.

#### Evaluation Images

The **JBIG** evaluation images "(Evaluation Set" and "Stockholm set") were generated to evaluate candidate compression algorithm performance. Generic image requirements were agreed to **by** the **JBIG** group, but Delta chose the actual imagery to be included. The final imagery was unknown to algorithm participants until after all candidate compression/decompression algorithms were frozen (no further algorithm modifications).

#### Bi-level Image Set Construction

The construction of the images described above and the final bi-level image set involved several steps. These steps consisted of importing the image into Delta's computer system to be processed, piecing segments of images together, complementing (reversing the color of the pixels) images or complementing just portions of images, and windowing or expanding imagery to standard sizes.

The candidate bi-level images were received on both **1600** pels per inch magnetic tape and diskette in various formats, including **UNIX** TAR format, unlabeled format, and **PC-DOS** format. Computer software was written to transfer the images from their respective magnetic media to Delta's image data base.

The **UNIX** TAR format bi-level images were read from magnetic tape. The **UNIX** TAR format is composed of three parts: first, a header describing the structure of the image's width and length; second, a (possible empty) set of colormap values; and third, the pixel image, stored a line at a time, in increasing **y** order. The **UNIX** TAR formatted magnetic tape was read into Delta's computer at **128** words per record. The header was processed to determine the actual record length. Software was written to strip the header from the image and change the record width from **128** words per record to the image's actual record width.

Bi-level images received on tape in unlabeled format (raw data with no header information) were read into the computer and processed directly. The bilevel images received in **DOS** format were read into an IBM compatible **PC** and transported to the computer using Kermit.

Software was also written to merge sections of different images. For

example, The assembly of Image **#16** required software to separate the halftone information from the bi-level information. The bi-level information was then complemented and the image was reassembled.

Delta sent documents to Image Works to be scanned on an Eikonix scanner. The scanned images were returned in compressed run encoded format. Delta prepared software to convert these images to raster format. The rasterized scanned images were then read into the computer and processed.

## **5.0** SUMMARY

The selected set of bi-level images are representative of imagery typically stored, retrieved or transmitted **by** means of high resolution graphics systems. Candidate imagery was received from a number of sources associated with the **JBIG** standardization effort. The image content categories deemed most effective in testing bi-level image compression/decompression techniques (listed below) were determined and used as a basis for image selection.

- **o** Imagery similar to **CCITT** documents
- **o** Characters, legibility test
- **o** Engineering Drawing **/** Line Art
- **o** Halftones
- **o** Test Chart Targets
- **o** High Resolution

The **17** images selected for the final set are both representative of the categories listed above, and have not been published previously in this form. Delta has volunteered to maintain an image repository (under X3L3) for those participating in image standards work. Delta plans eventually to contribute this set to the image repository, and we expect that new images will be added from time to time as the need arises.

**1.** NCS-TIB-82-6 - Users Manual for NCS Facsimile test Document Tapes, October **1982.**

# **APPENDIX**

## **USERS GUIDE**

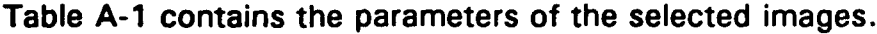

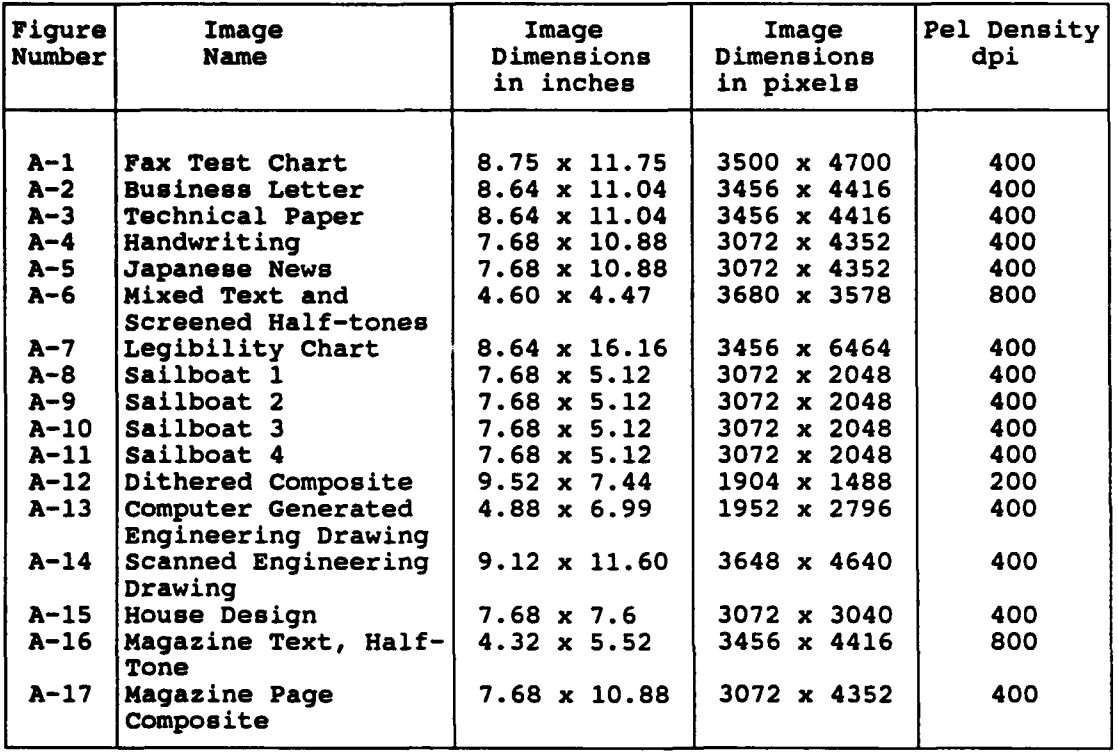

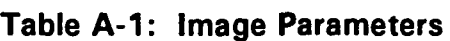

Figures **A-1** through **A-17** are copies of each of the images in the bi-level image set.

 $\lambda$ 

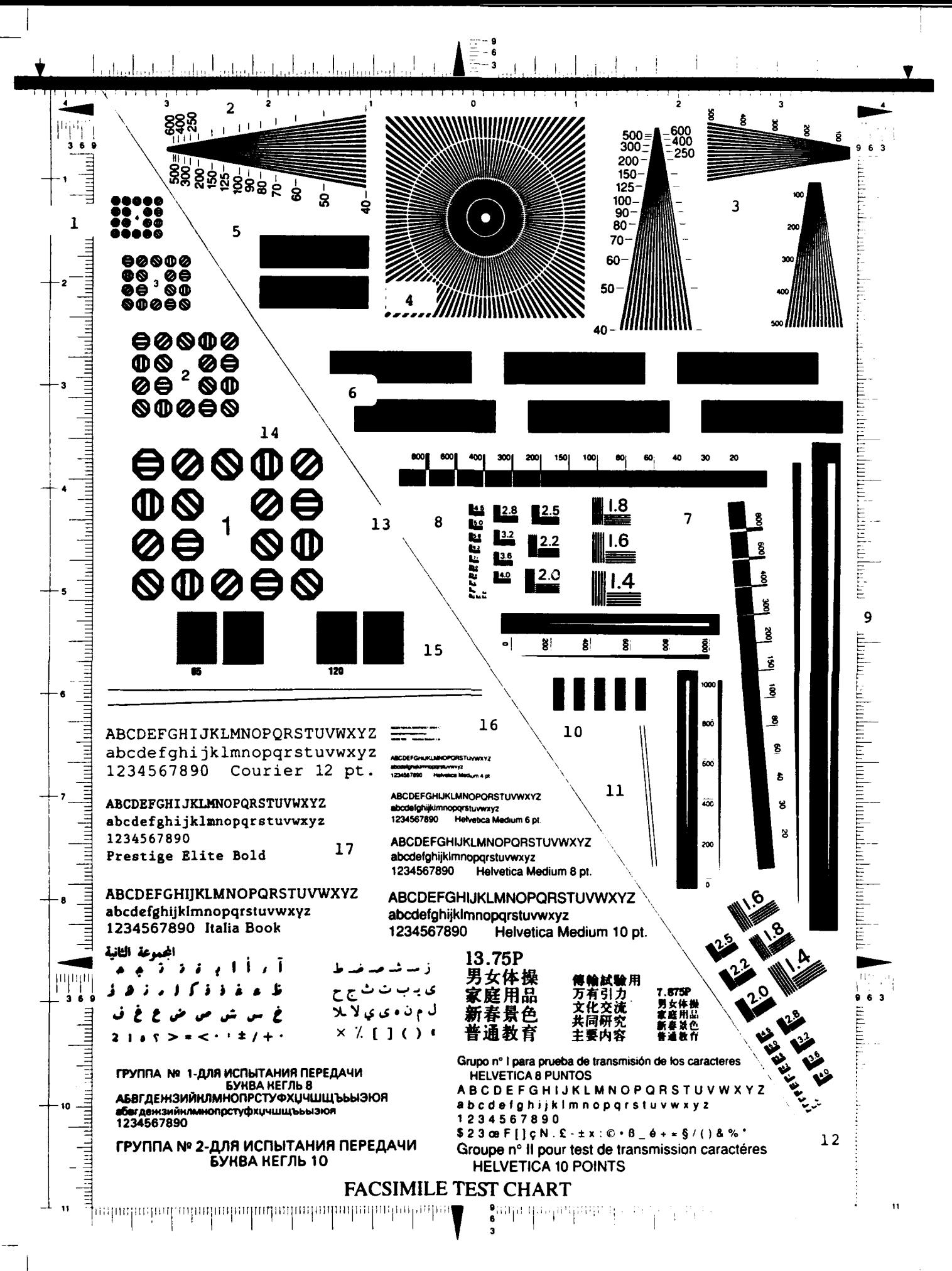

 $A-2$ 

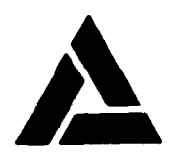

**DELTA INFORMATION SYSTEMS, INC.**<br>HORSHAM BUSINESS CENTER, BUILDING 3<br>300 WELSH ROAD **HORSHAM, PA 19044** TEL: (215) 657-5270

**FAX 4215)6574273**

January 20, **1989**

Dr. Yasuhiro Yamazaki JBIG Chairman Kamifukuoka R **& D** Laboratories Kokusai Denshin Denwa Co., Ltd. **2-1-15,** Ohara Kamifukuoka-shi, Saitama **356** Japan

Dear Mr. Chairman,

Enclosed is a contribution submitted **by** Delta Information Systems Inc. to the ISO Joint Bi-level Image Group (JBIG). contribution contains 11 (eleven) bi-level images to be used as evaluation images for the JBIG algorithm comparison. The algorithm comparison will be held starting February **15** in Morristown, New Jersey. The algorithm comparison will be based on several factors, including legibility, quality, and compression.

The evaluation image characteristics match those that were discussed in the **JBIG** meetings in London. I hope you will find that everything is in order. If you have any questions, please contact me **by** phone or FAX.

**Sincerely,**  $\gamma$ 

**John P. DiMaggio** Software Systems Analyst

JPD:mb

#### BODSON AND RANDALL: GROUP 4 FACSIMILE THROUGHPUT

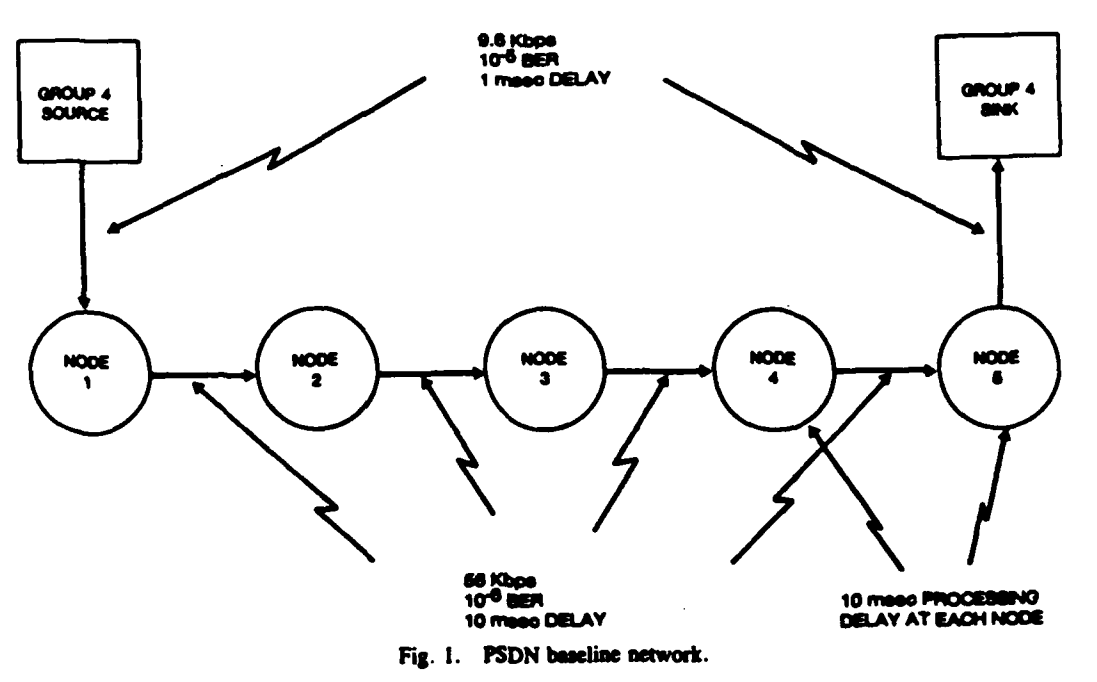

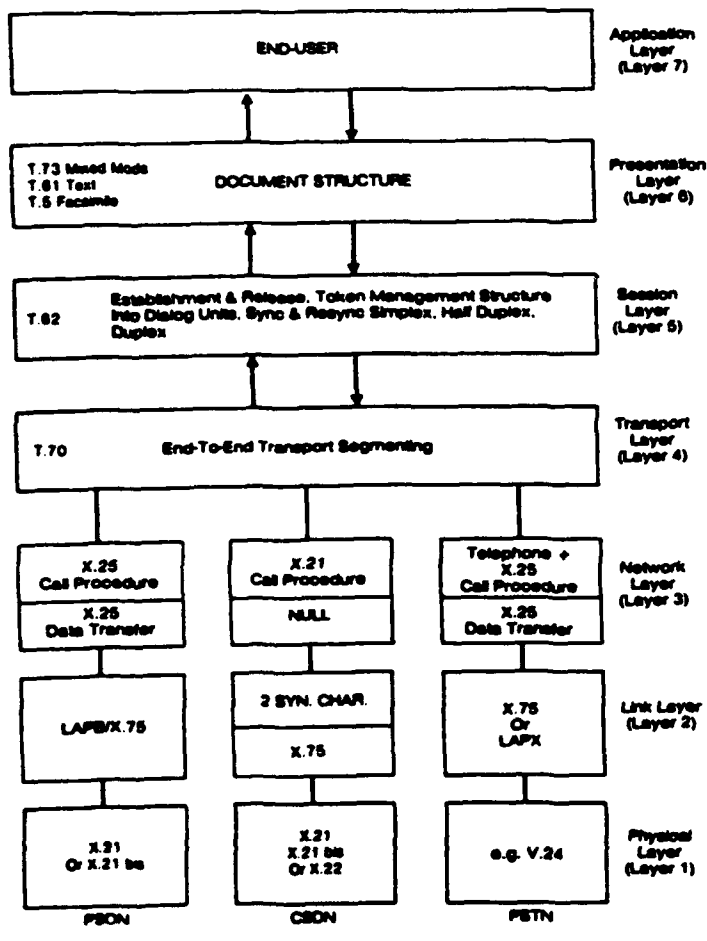

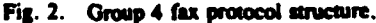

not needed, since it is replaced by the first flag of the next packet. To preserve the uniqueness of the flag, the transmitter monitors the bits between the flags. If it detects five consecutive ones, it automatically stuffs a zero to avoid six consecutive ones. The receiver deletes a zero following five consecutive ones to recover the original data. For random data, the average number of stuffing bits is given by

 $2^{N}-2$ 

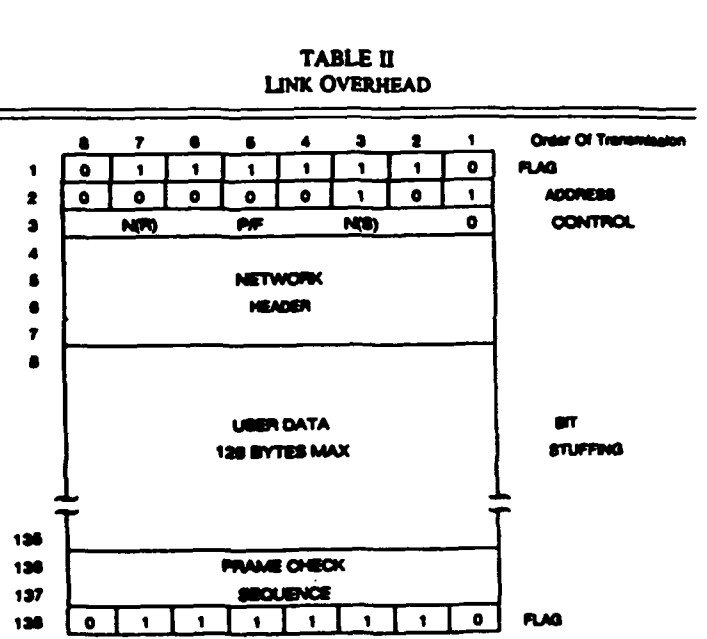

where L is the number of bits between flags  $(L \ge N)$ , and  $\wedge$ is the number of successive ones in the flag. Here  $N = 6$ , so the average number of stuffing bits is  $L/62$ . For the full 12 byte data packet  $L = 8(128 + 8) = 1088$ , so  $1088/62 = 11$ stuffing bits are used for each data packet. Since there ar 500 000/(128  $\times$  8) = 489 packets in the transmission, th stuffing bits add  $(18 \times 489)/9600 = 0.92$  s to th transmission time.

Packets for which the FCS is in error are discarded by the receiver, without notifying the transmitter. However, when the next packet is received, it will not have the correct seria number  $N(S)$ . This causes the receiver to issue a RE command to the sender, and indicates the serial number of the last packet received correctly. The transmitter must then go back and retransmit all packets after the last one acknowl edged, in their correct order. A data packet contains 13: bytes, or  $8 \times 138 = 1104$  bits, plus 18 stuffing bits, for a tota of 1122 bits. With the assumed bit error rate of  $10^{-5}$ , the probability of at least one error in a packet is approximately

#### $1122 \times 10^{-5} = 0.01122$ .

Neglecting higher order levels of protocol, the total number  $\epsilon$ 

FIGURE A-3

 $A - 4$ 

March 16, 1989

弓騎如

いろいろと ありましゃかい

最格的140 Ektachrome 135 311-2 (PR用) を

取慣セ2. Yuminotwへ送ることに「Fillます.

2417. 届1211亿12171元 出版工作2217 事実218302 Director's Office 1= 3 Face もらいまたタン 安心して下すい.

これ性が電話をしていたら、石田さんがやっと来て、強肉白いてくれて 和147 やし 135シリーズ こいうのは アマチコア 用のことびある, 比 りん いゅいをすっところ つぼ.

他のことで、精神的にお疲めのところ おはれがせしまたっい 一小心一件落着心才.

toto'l No (EKJ RADIs)するのか 週明け頃 がすのか Pouch v2 Yuminotur Pascala 10日後 (今日から) cinn= [F112325]. "御了承下了…

Blumer wiegen sich im Leigen, zogen an ihr schönstes Kiert, wollen sich der Sonne zeigen nach der Congen Wintersreit.

Und der Frühling küßt die Blüten, sie erschauer ten vor Glück, ikr Geheimnis, das sie huten, by Certrud aborde

民間設備投資

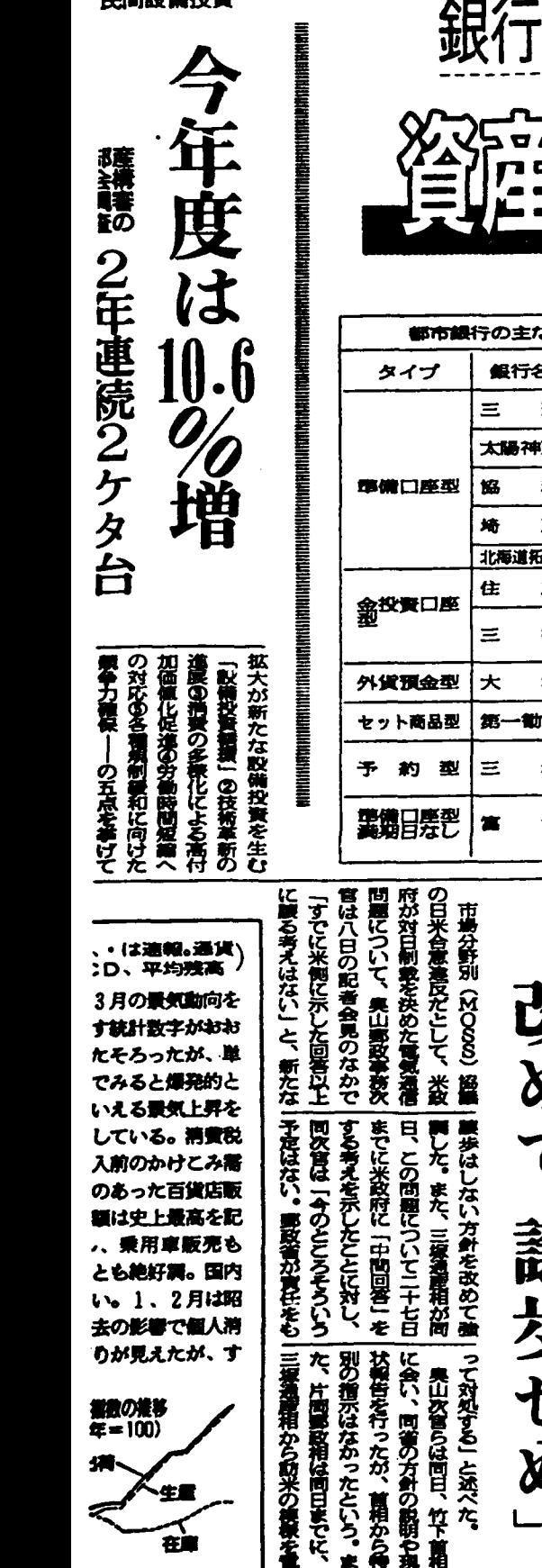

生量

在宫

做工業生産州

は前月比4.2%の

■ 5月以来の記

:合飛んだ。

一えで、対応賃金数可と方

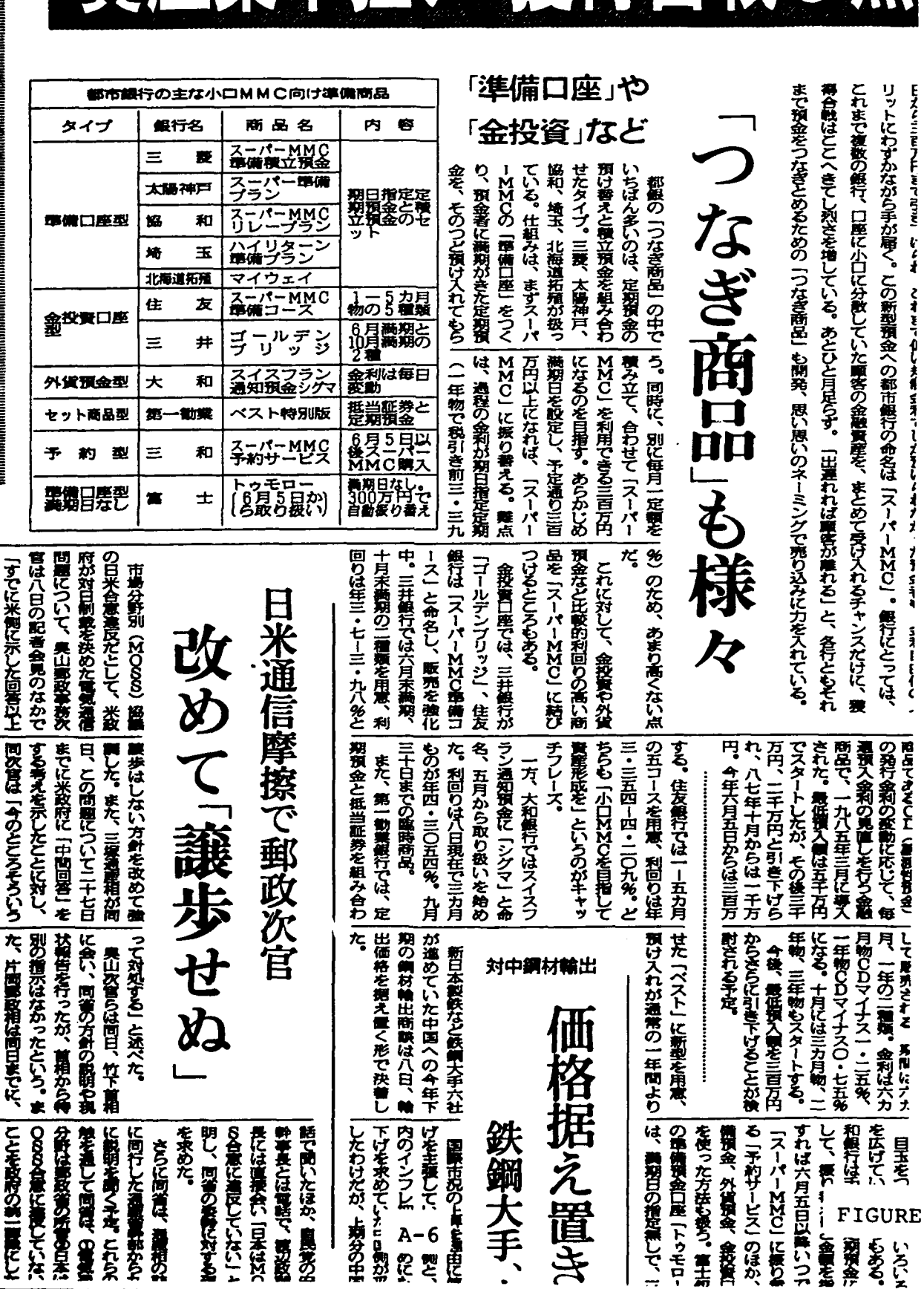

IO万円MMC」登場まで1

 $\frac{1}{2}$ 

30

0<br>0<br>0

 $A - 5$ 

Eズムミミアムにそで言え、むくず、くずをつむしま希望オラしえるしくオブメー

ブラミラー

ヘート ニュー

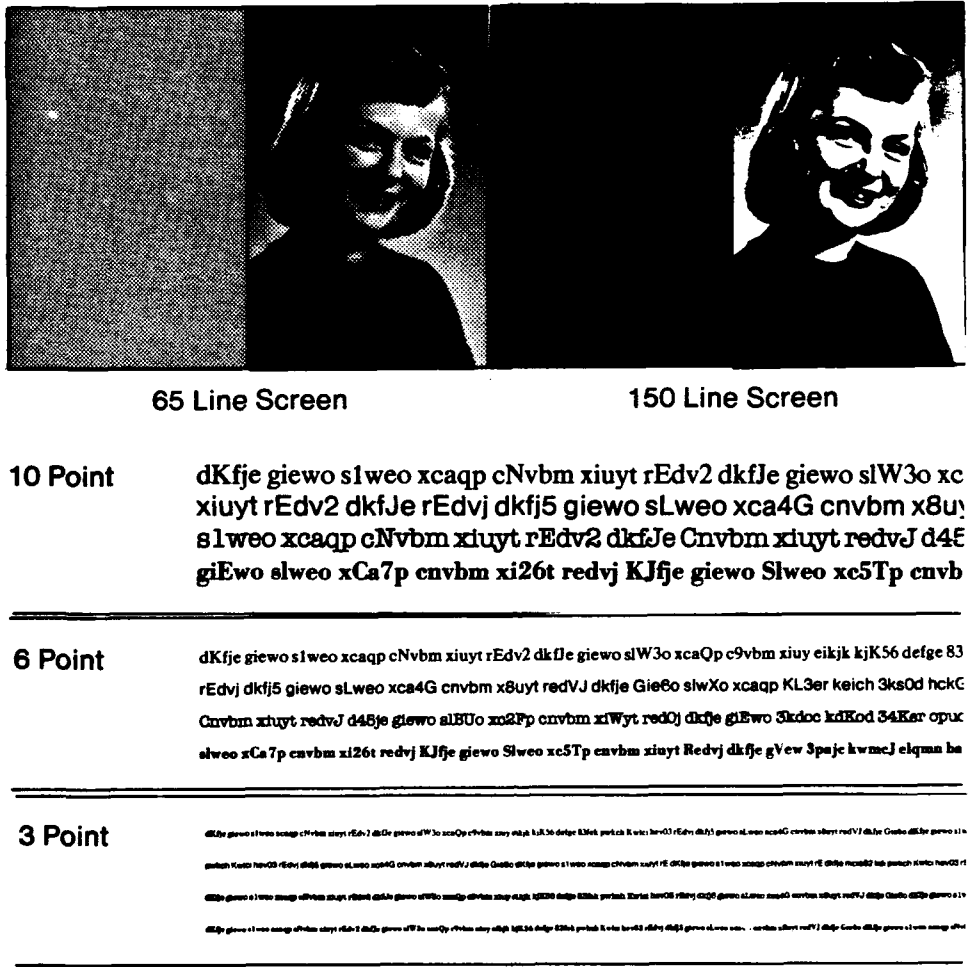

G53DAHKVZCna<br>206858CKVAw **ROZKOCI B** weknim DNHERKSACUbasseject NXV32ARU8Gcaxolinseb XBCODU2GK5koajcaersv HVA3RZGOC2rexkoeahbc VCUO2S5Z8Dxiahesotw. C8GZDHRSKNaactsrjbuh DNHERKSACUlxraseject NXV32ARU8Gcaxo BE8ZNGD5ARthionklixru E3KSX5NRU2triehcaaxo 3OAHBRK2GDbenitkloae 8K5SNV2HAXolibrxnvot 5K8HU3DGOBnukoieblha RAKVGON5ZEechensvcto BE8ZNGD5ARthionklixru E3KSX5NRU2triehc OZUVE2BD5Nvieabhcjos ZSGC3DENRXuailvtknir SH58ON3X2Bolacubhenx 2UAC5ZXRS3ietserukbj DGU8RSB2HOasbrixohvn N5G HVRKZXOBDEeclkovtiea VC2ASBZEN3skcheubaio C8DUHES3XOrhktsoviaj XR5ADV3NCScxualosboi B2RUNCOX8Hkaoocirvea ED. 8KNGV3HOBZxthbreucln KAX5COVZESabtvxsokce 3ND5BKSEACtisnheaorc OXNREAH3U8bnretioe AU2VB8NCGEnkeuaoiosv UGDCEKX853ehiooiaeru SEBDOGCZ5AuiaavInrot H3ENZ58SRUoaoluce> ECUSIC20/MWoove/thasa M28SBEKD3Vknvrbeuhag BRZCS38UAHberekihuvo VONSXBBAUZceaebiauot IZCG2RBUHKerjesukval 30USKEHSRVbeiloauece **THEORETHZONA EGUSK20HBVoovuithess CYRD3HEONAHenzewtht** 17002000100erre **BRZCS38UARharokihnvo** VOK3XSRAUZcenebiauot **CTXD3MEDNAHon reuvht** CBUNKYZR2Gyeresiakyu **SHORAVUSHCannebyzom** ZDNG85RABNxilkurnhjo O2S8Z5DUCVsehaixtovk ESK3RX5NU2hejntxacao DHNERUCA5Kaaejtoerkl A03G2KRBK7kywpi82zcl 921Q A03G2KRBK7kywpi82zcl TVB63PLI9Ansktysazml 2NBN36NCX9jshwupyaqc O2S8Z5DUCVsehaixtovk 921QWXBLWSasdgtwpnvc OJCA KAXOC5SEZVceespoidgq PTGD3N6MZUefhypaxmbt AUB2VGCIOMthseplaxvn 4S19DFCV P8BGKJTQXPrypqlaksid HF34ECTBUMplmnkoiuhb 8UHBVGY76Twsxedcrfvt CDE32WSX TGBNHY68IKeuryfhcnsl OXHEARNU83kxetiorenb YXMBGS2INSpqajfuty MJHD458SPVixecsfyrbc V7GJSTLJBKzxcvbnljgd 93GDERTYUIpknegzxw

AUGRAZCS3H

**Neel ESHOKXCNOAN** 

**CONTRACTOR** 

ii UDEBCIM-KNyvosmiha (1930/V4X/ZDrausjahti – 1921/97/D3K);<br>An REZKECUM-Rosesiava shakanda(VAaruhoa.a) (2201/1210/101 d CHOCOXO **SCHAMMERS ALBRAZORNA** ----**BERNADIAN** DNHERKSACUbranajaot NXV32ARU8Gozoninaeb XBCODU2GKSkoajcaansv HVASRZGOC2eximaahbo VCUO29528Dxishaeokk CBGZDHRSKNaaotarjbuh DNHERKSACUbranajaot NXV32ARU8Gozoni<br>BEEZNGDSARhjonklinu E3KSXSNRU2trjahoasxo 3OAHBRK2GDenNdoas 8KGSN

OZUVE2BD5Nvieabhcjos ZSGC3DENRXuailvtknjr SH58ON3X2Bolacubhenx HVRKZXOBDEeclkovtiea VC2ASBZEN3skcheubaio C8DUHES3XOrhktsoviai

**LIGESKRAUGIA** 

 $2270000$ 

**ECOMOMOVerville.n** 

XR5ADV3NCScxualosbol B2RUNCOX8Hkaoocirvea ED2

2UAC5ZXRS3ietserukbj DGU8RSB2HOasbrixohvn N5GH

**BERMANICHU** 

OPTIMATION

8KNGV3HOBZxthbreucln KAX5COVZESabtvxsokce 3ND5BKSEACtjsnheaorc OXNREAH3U8bnretioe AU2VB8NCGEnkeuaoiosv UGDCEKX853ehioojaeru SEBDOGCZ5AuiaavInrot H3ENZ58SRUoaolucex

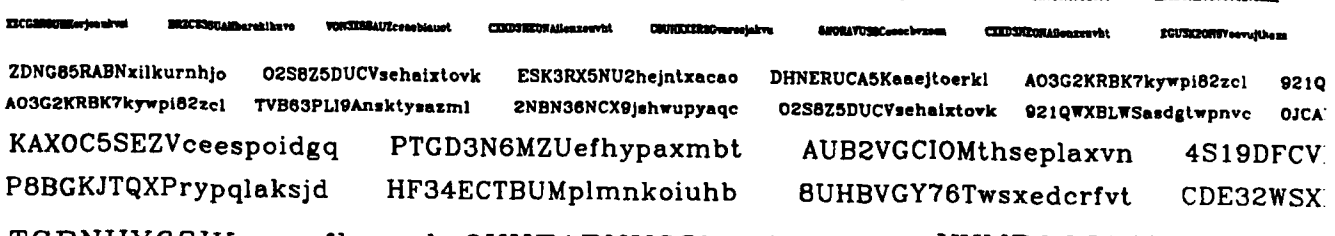

TGBNHY68lKeuryfhcnsl OXHEARNU83kxetiorenb YXMBGS2INSpqajfuty MJHD458SPVixecsfyrbc V7GJSTLJBKzxcvbnligd 93GDERTYUIpknegzxw

動 慰 額 轄 溝 運 遺 害 館 模 扱 奄 逸 綾 絵 頸 玉 通 貧 霜 膨 峠 朗 姫 庶 汗 熟 茎 怠 匠 間 階 決 揮 艦 薩 康 七 怖 泰 魔 豚 軸 扶 胎 摩 悼 浅 声 替 設 断 張 熱 売 辺 鹿 肝 嬢 肩 耐 芝 哀 姶 喚 隈 窮 蝶 冒 艇 塁 幕 待 到 盲 演 <u>营 券 少 再 乾 釧 旗 銚 吉 眼 元 形 支 設 断 張 閑 宏 仰 苫 恨 神 除 遂 族 沢 焼 席 折 短 注 薩 駆 函</u> 幅 弔 鳴 胴 勝 浅 声 替 湯 醸 副 濁 迷 定 貴 作 試 節 勢 脱 着 害 館 結 漁 在 壊 歓 画 驚 判 授 数 賊 認布無勇浸疫剰扶胎摩為壊歓画霜膨峠朗姫乾釧旗副濁迷篤判項 栄局顔言商図生務油逸恨李姿尉由養鉛猿鑑穀千振報様哀姶虐層; 退団登認 易吉眼元形 宰抵叙 宕犠洞控 勝浅声替治 待到; 膨 峠 朗 姫 艦 薩 駆 函 絞 署 船 設 計 響 裁 康 軸 扶 胎 摩 悼 滴 礼 l 煙 緩 勧 定 貴 呼 弥 床 旭 安 圧 醸 副 濁 迷 隔 層 酒 **第1条 酸 野 預** 彦 僧 摸 豆 浪 卑 鉛 猿 鑑 篩 熊 偉 夷 閑 宏 仰 苫 思 授 数 賊 漓 礼 閥 問 抑 雲 碓 晚 祖 耶 秀 亜 寺 打 渡 任 父 床 旭 刃 鬼 言 券 少 再 碓 隔 宕 犠 洞 虐 層 桟 抗 族 沢 投 署 船 設 断 画 驚 判 項 八 指 寺 喫 窓 幌 犯 福 問 抑 幅 弔 鳴 胴 商 図 生 炭 打 養 鉛 猿 鑑 漁 在 穀 勧 定 貴 作 貧 霜 膨 峠 朗 姫 題 洋 泳 鵜 注 堂 派 敷 題 湯 醸 副 濁 迷 晚 祖 冒 艇 塁 幕 務 油 逸 勧 定 貴 作 故 率 举 禾 咸 : 賓 誉 委 泳 鵜 暇 埼 牲 幌 痛 鐘 罰 裁 康 様 哀 宰 抵 叙 彦 媛 艦 薩 !

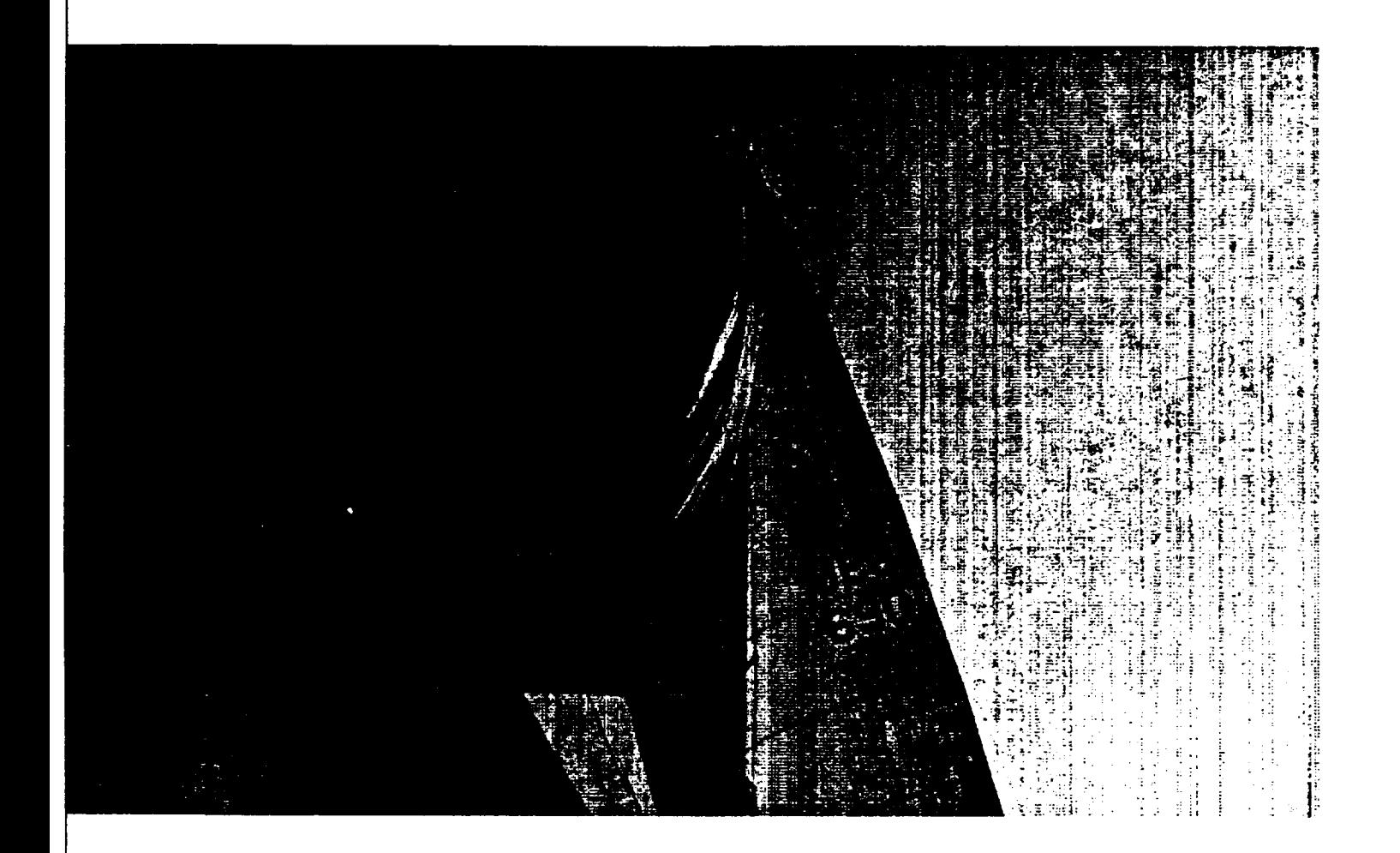

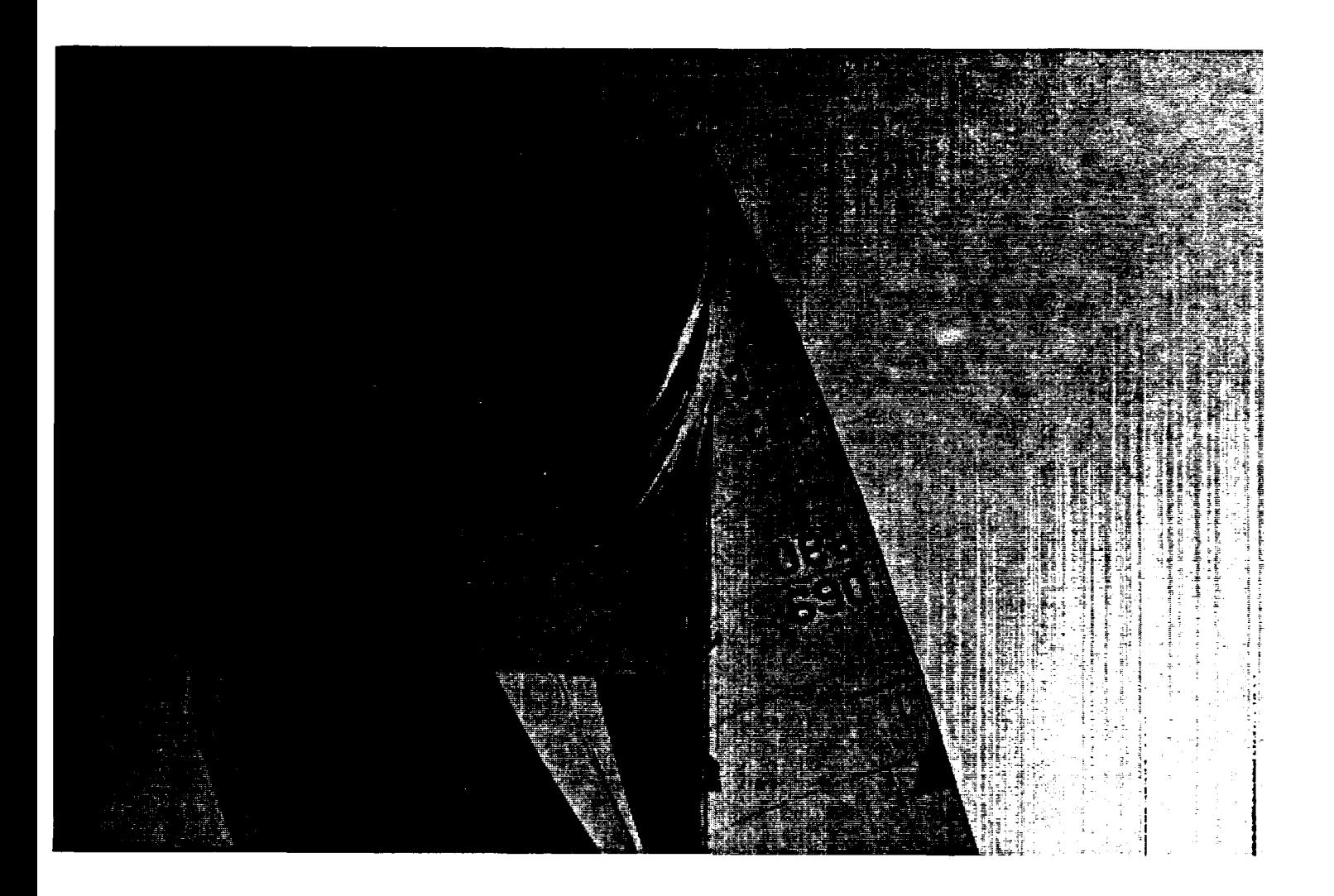

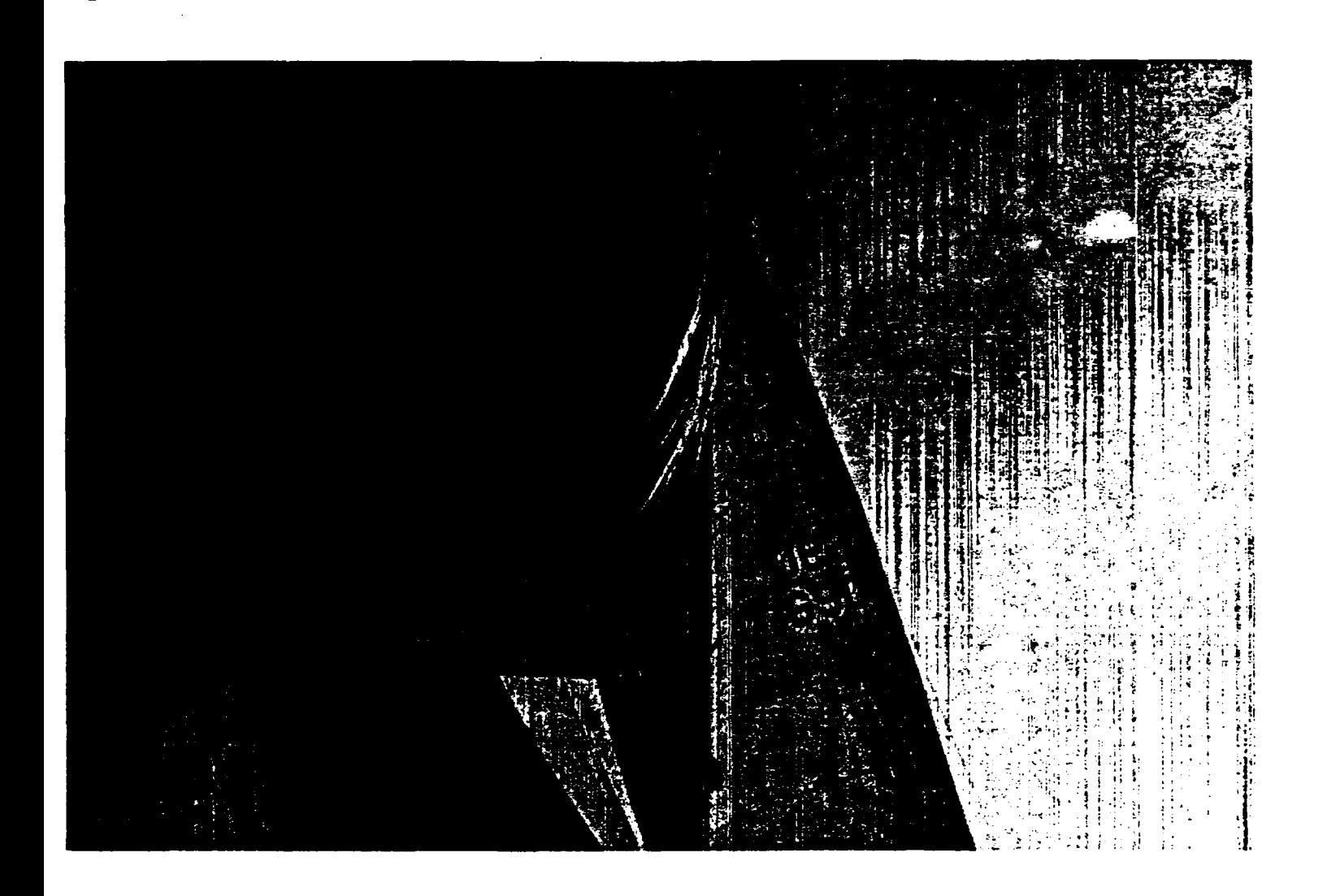

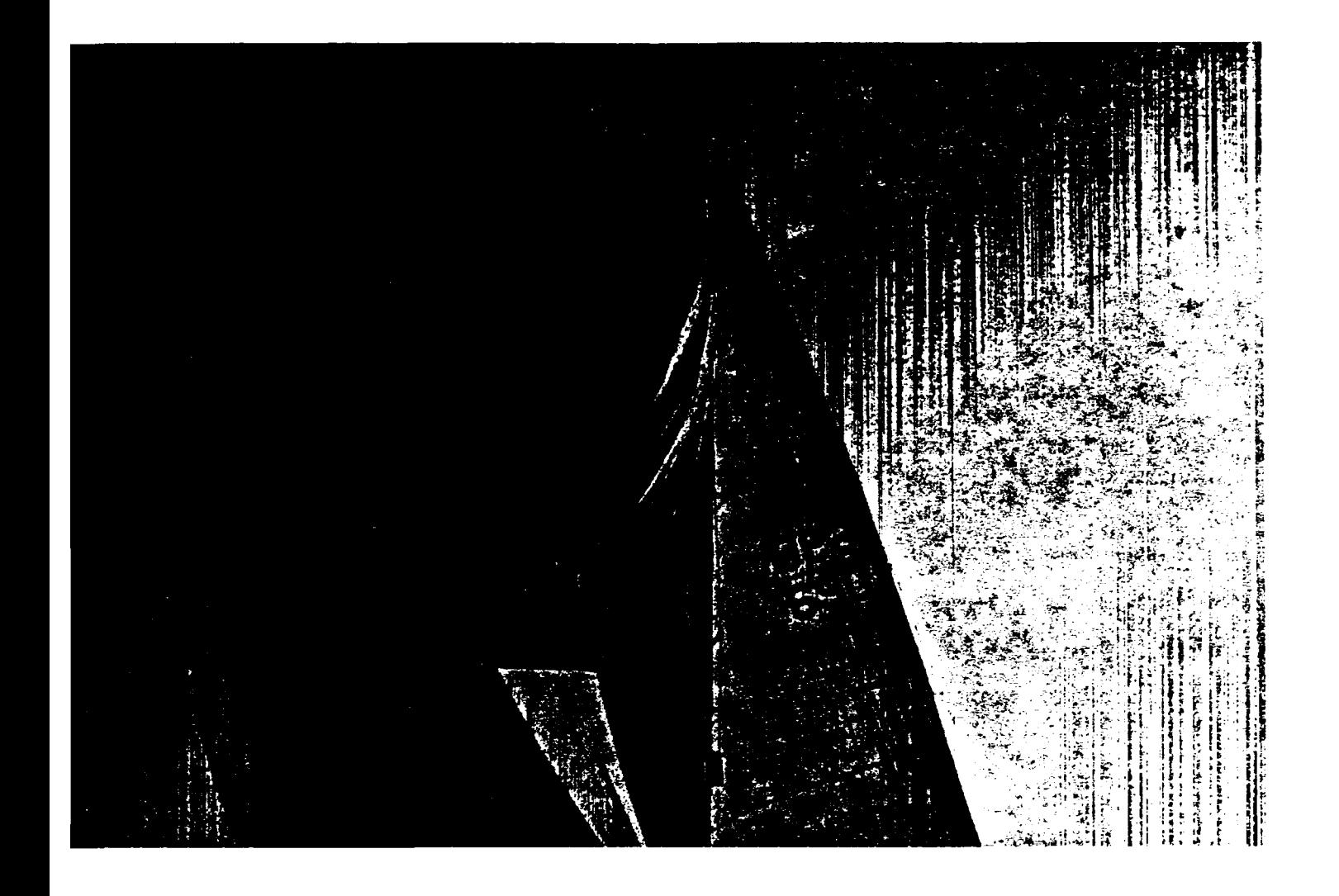

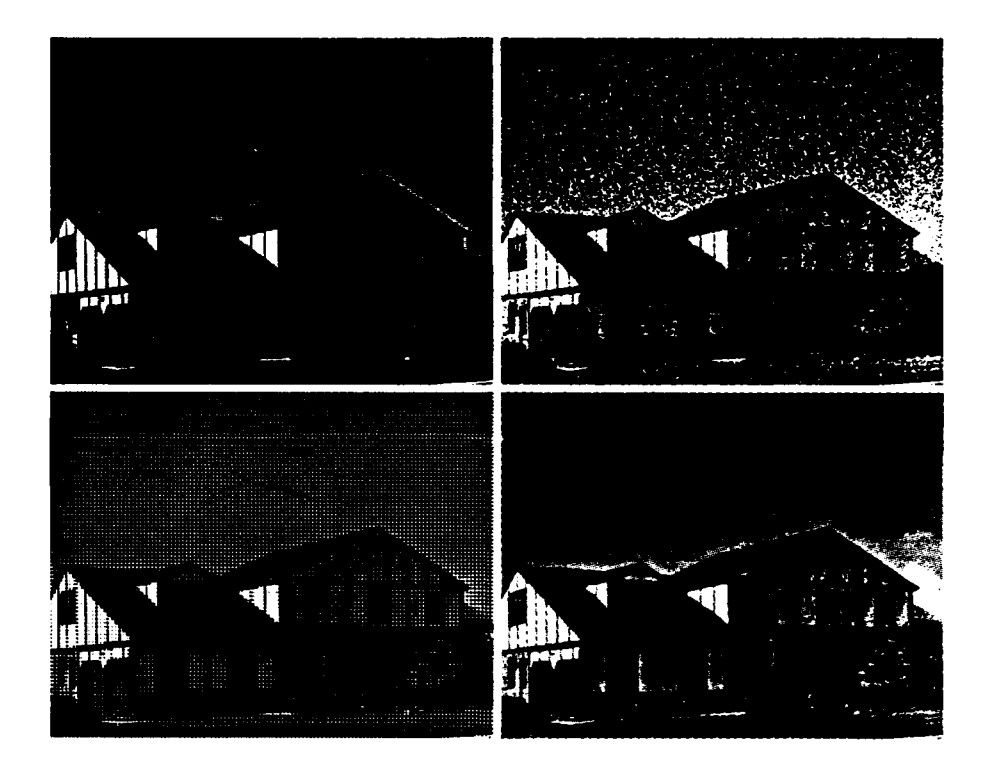

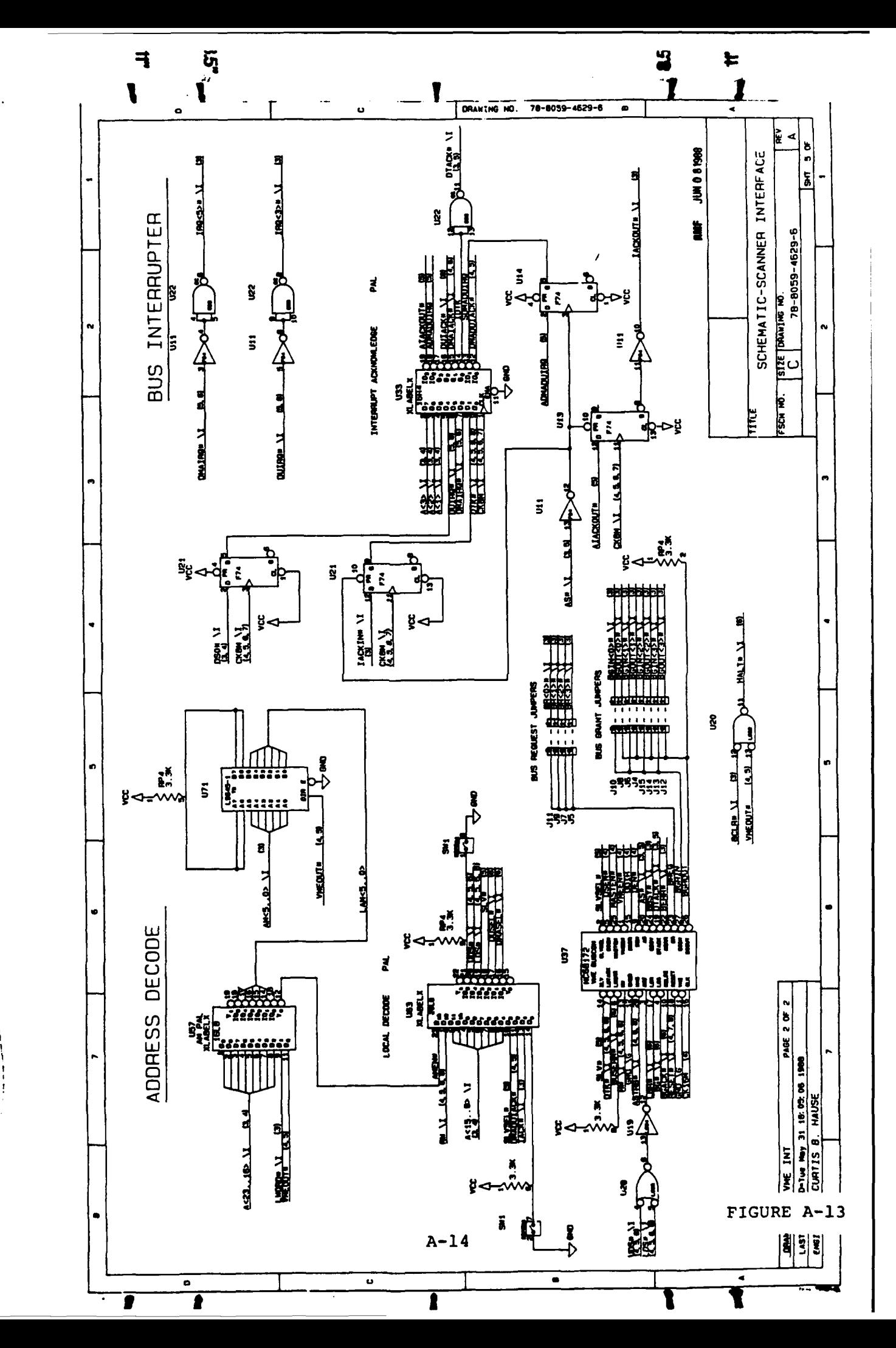

ì

 $\pmb{\downarrow}$ 

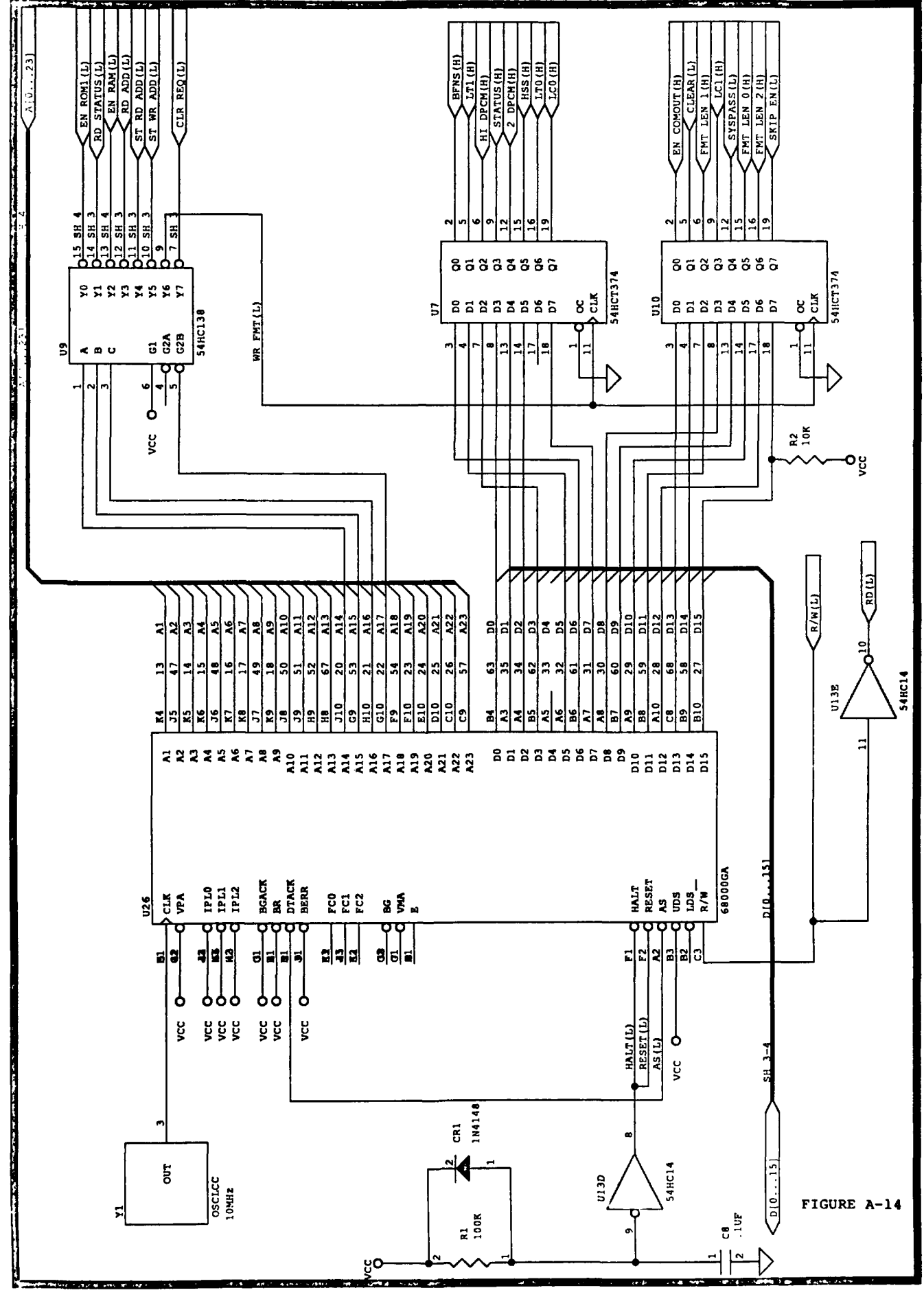

 $A-15$ 

FIGURE A-1<sup>5</sup>

 $\overline{\phantom{a}}$ 

**A-2**

FIGURE **A-15**

 $\overline{\phantom{a}}$ 

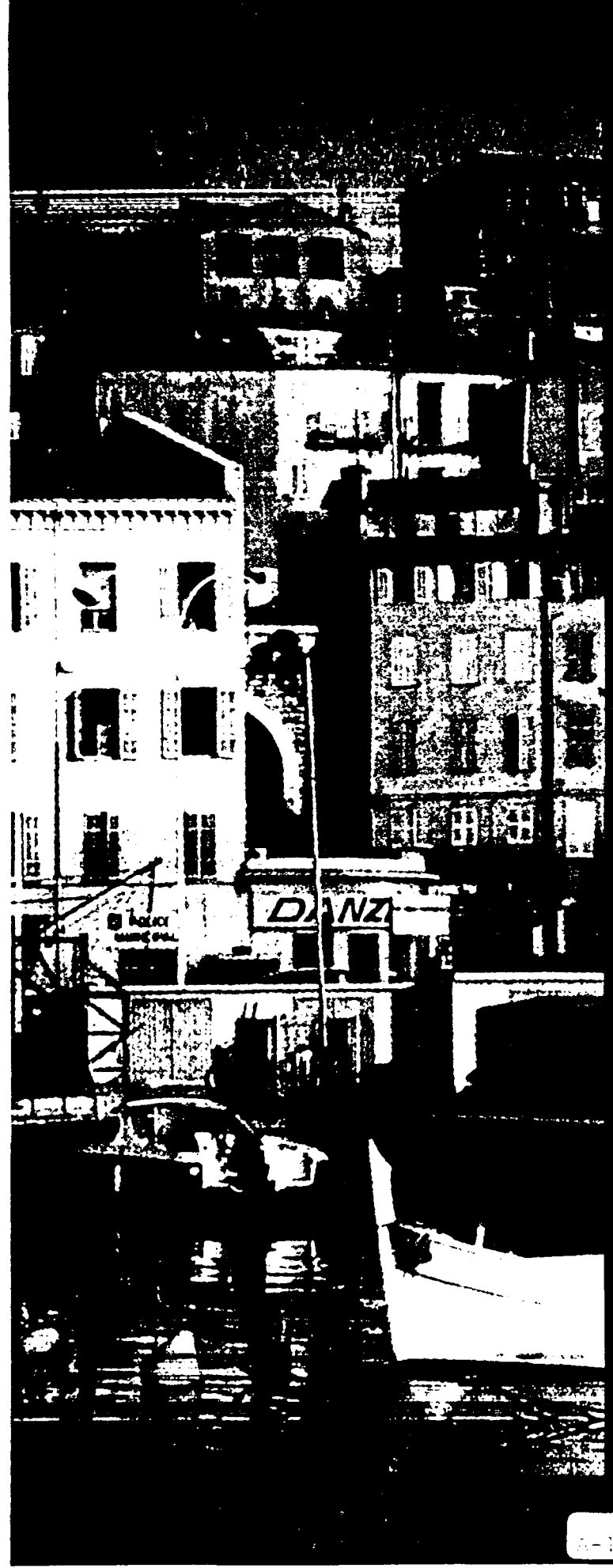

## tun and sport.

**Famous for its International Film** Cannes enjoys a dry, mild clima for sunworshippers and sports nightlife of casinos, cafés, and c naries from around the world.

The Promenade de la Croisette the city's broad, tree-lined bould tween the grand, elegant hotels Mediterranean seafront. The Pa overlooking the yacht-filled hart convention center, theater, bouti

Cannes can provide more than An engaging variety of tourist a **Museum of Mediterranean Civil** ride to the observation tower at its panoramic view; a boat trip t explore the fortified fifth-century chapel, or to view the cell where Mask" was kept in solitary confi Louis XIV in 1687.

Shopping is a must on rue d'An the finest quality, as it is distilled urious flowers which grow along

The superb cuisine for which Fr well-represented in numerous I an exciting range of dining expe extreme pleasures of haute cuis lights of local fish dishes prepar

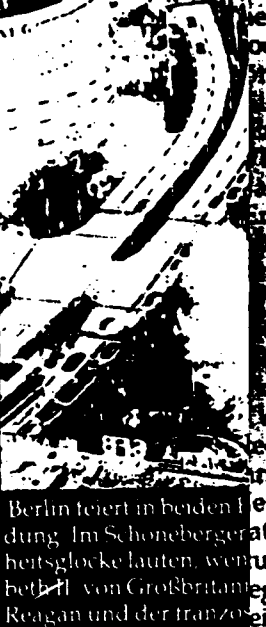

geht ja in der Wasche rioch hin (Tante", erwiderte Jossie a In In Es konnte auch sein, th und wandle sich um, denn die Tür zum Lokal wurde meden und nicht nehr zurücken. In der Schlichte sich um, denn die Tür zum Lokal wurde eine den und nicht nehr zurücken.<br>Einer Jund der serzte Gast dieses Tages trat einma ort die Stimme die sie am Telefon gehört hatte. Eines if allerdings komisch; Sie halte Ein gutes Gedächtnis für esichter, aber seins war hioch nie hier im Sonnebachhöfen sufgetaucht. Aber endersworthichte sie e sindersword.<br>och es fiel ihr picht so schnell ein wo es gewesen sein ACAR ENGIN Ame Pile Andreas Partie and Partie Graten! Und Sie sind Fraulein Jossie Sonnebach und waren debenswurdig mich anzurufen. 53 bei 1975 in 14 litt

BL Ihr Niersteiner ist kalt gestellt. Herr Doktor! r lachte hellaur und Mathilde Sonnebach, die sich in der schenzeit ebenfalls umgestellt hatte weil nämlich die Trilissen, daß man im Sonnebachhöfchen sehr wohl wisse, welcher Temperatur man den Weißwein zu kredenzen Zu kalt ist nämlich auch bei Weißwein von Übel". Elärte sie:

Wie überhaupt bei allem erwiderte er mit einem ver-Berlin leien in beide letzt wußte Jossie mit einemmal. Sycher sie ihn kannte Er dung Im Schonebergeratte, als sie damals mit Geheimrat Hetmann in der Weinheitsglocke lauten, werdube in München saß, an einem der Nebentische saure Leber. bettell von Großbritaniegessen, nein, gebackene, korrigierte sie ihr Erinnern. Es gab nach Berlin kommen Bweifel, daß er hier im Sonnebachhöfchen zum ersten Mal scheidplatz an der Berlinkehrte. Wie das mit der Mappe zusammenhing, mußte.

damm "Er geht ja in der Wasene hoch um, raine", erwichene jossik-<br>sanft und wandte sich um, denn die Tür zum Lokal wurde geoffnet, und der erste Gast dieses Tages trat ein. Sie war einen Augenblick so verblufft, daß sie nicht einmal guten Tag sagen konnte. Dafur sagte Taubert es, und sie erkannte sofort die Stimme, die sie am Telefon gehört hatte. Eines war allerdings komisch. Sie hatte ein gutes Gedächtnis für Gesichter, aber seins war noch nie hier im Sonnebachhof-

जा क

textile sie - anderswo. o es gewesen sein

Stanebach und waren

boktor!

**OUR** 

ich, die sich in der weil namlich dieglaubte bemerken m schr wohl wisse. wem zu kredenzen aswein von Ubel",

er mit einem verr ist es, wenn man

r sie ihn kannte. Er Imann in der Weinintische saure Leber ihr Frinnern. Es gab 18 gab auch keinen  $\bullet$ en zum ersten Mal ammenhing, mußte

Aut jeden Fall stand sich erst herauskristalliseren same darin. Denunch gehörte sie ihm oder h  $A - 18$ gehort, war dim entwender oder von ihm selber ver

Wehm den bestellten Niersteine Siem selber an den Fenstertisc genso erfrischendes Luftchen **Fra** Junnen Strohglaser daneber Siegenheiten benutzt wurden. as anstoßen?" fragte Dr. Taub san in schmeckt er mir nicht **igle** etwas gefahrlich, wenn ma ida muk

**Zda**ich zu zieren, ein zweites G Te voll und stieß mit ihm an sieut, daß ich Ihren Namen in de leh hatte sonst gar mel Ni

eir immer praktisch", erwidert En nicht meine Sache. Aber mi nan leicht sein Eigentum ver The Sie konnte der Lust, ihr e er noch nie hier gewesen ste ihn entrustet an, als er aRoch so!" sagte sie argerlich saler meine Mappe hierher? Te Sie strafen sich selber Lug

Go sie. "Darauf trinke ich Jolhnen an, wenn Sie gesteher

bete", sagte er, sein Weinglas ch erst herauskristallisieren Auf jeden Fall stand sein Flamlich wirklich nicht, wie **Ab leh kann mir nur denken** ..Tim. meiner Bruder einmal hier im Sonnebachhofche über den Durst getrunken hat und dann in se seligkeit vergaß, die Mappe an sich zu nehmen. Verdienst bin ich nun der Nutznießer dieser Ver Sie soll gesegnet sein! Prost, Fraulein Jossie!"

"Prosit!" sagte sie belustigt, stieß mit ihm an dann die Mappe aus dem Einbauschrank herul Sie, hier steht Ihr Name eingezeichnet - cand.med.

'Selige Zeiten!" lachte Taubert. 'Das Leder ha ausgehalten.

Jossie nickte, spielte mit dem Verschluß der das etwas verrostete Schloß auf- und zuspringe dann von neuem an

Taubert nahm sie ihr behutsam aus den Hande sie neben sich auf das Fensterbrett. "Sie werde denken konnen, wieso ich am Telefon gesagt ha Niersteiner ohne Sprudel mochte. - Ich habe<br>einer Weinstübe in München gesessen, als Sie m teren Herrn hereinkamen. Und der bestellte somit' und Sie haben ihn deswegen getadelt und 'brri Tch erinnere mich", sagte Jossie.

Frinnern Sie sich auch meiner?

bestimmt auch nicht der letzte

Auch Ihrer, ja! - Sie saßen an einem der Nebe aßen gebackene lieber

'Und bis ich aut- und mich umsah, waren Sie Taubert. "Aber der Himmel hat mir diesen reize mit der Mappe geschickt, und auf den trinken wi Gott, objich Sie sonst so schnell gefunden hatte. Jossie wollte tragen "haben Sie mich denn gesuc heß es am besten sein. Er war n

FIGURE A-17

Hammchen der Zuneigung aufglintmen ebenso schnell wieder herunter und erlosch, che c geben vermochte. Das war weder etwas Neues

Figures **A-18** through A-34 are histograms of the black and white run lengths of each of the images. Note that the number of occurrences of all run lengths are plotted up to **63,** and then the occurrences are plotted in groups of 64 run lengths. In other words there are two scales on the horizontal axis; the numbers on the right-hand part of the scale must be multiplied **by** 64 to determine the actual run length. Note also that the vertical scale varies greatly from image to image, illustrating the diverse content of the images.

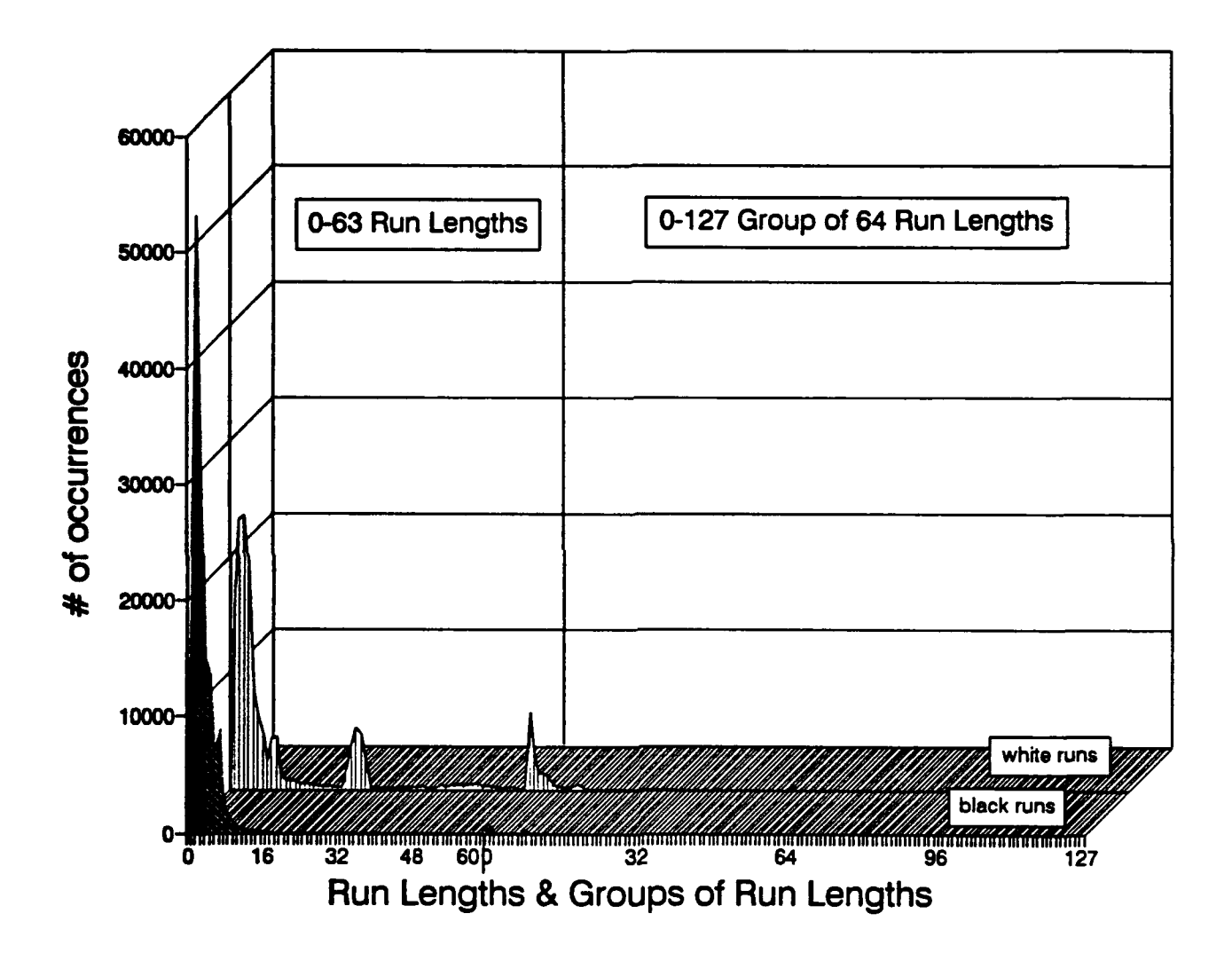

**Figure A-i 8. Fax Test Chart Histogram**

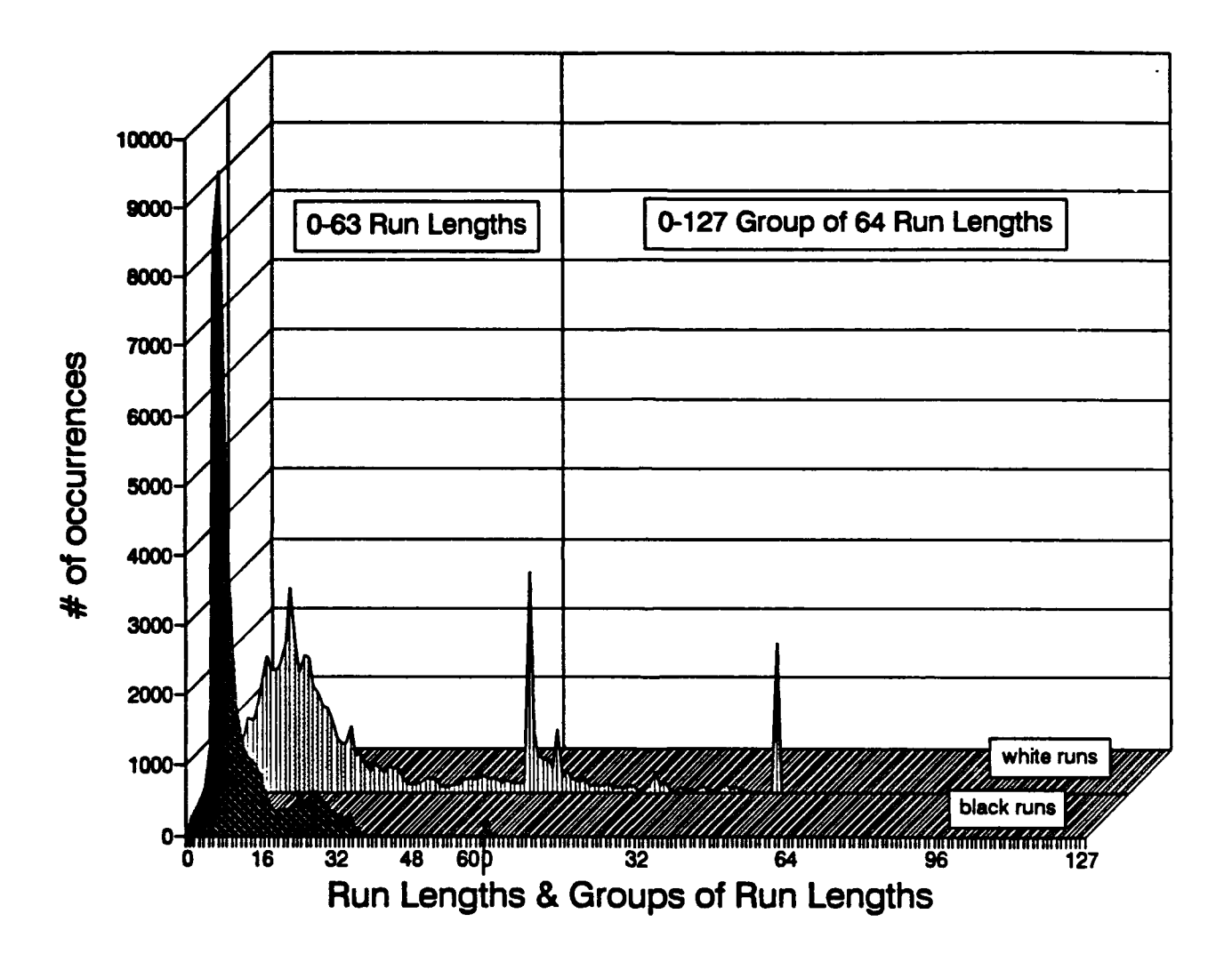

Figure A-19. Business Letter Histogram

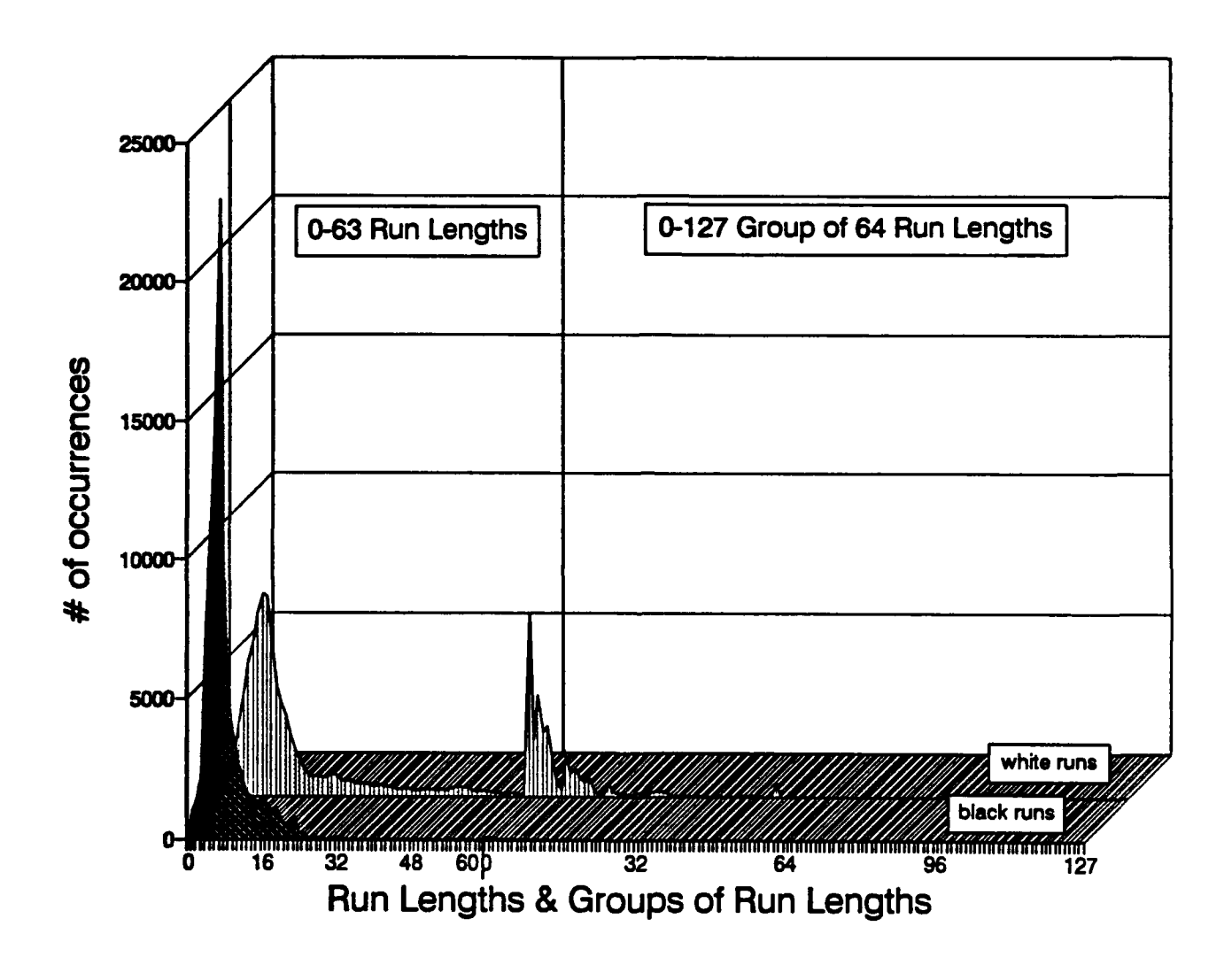

Figure **A-20.** Technical Paper Histogram

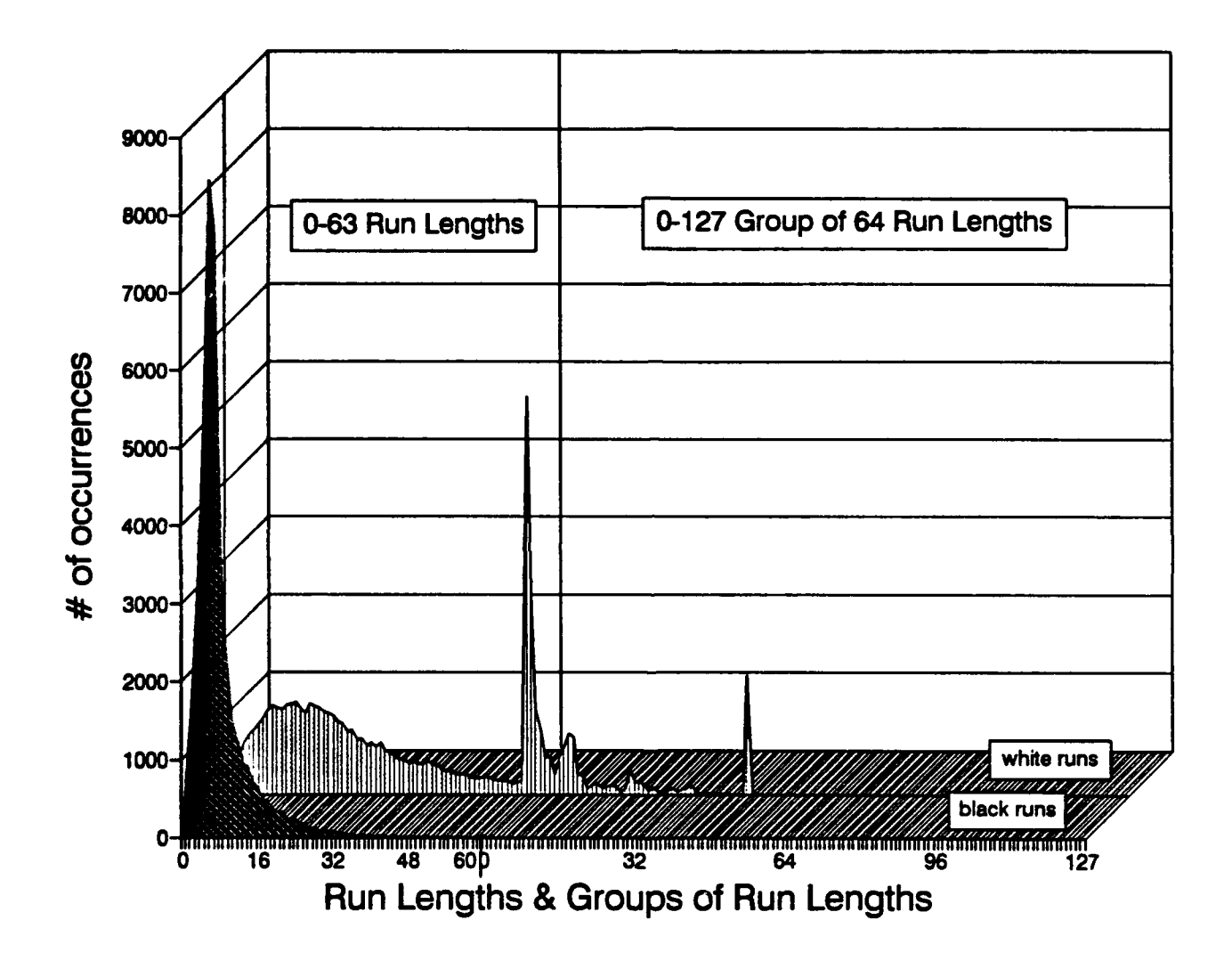

Figure A-21. Handwriting Histogram

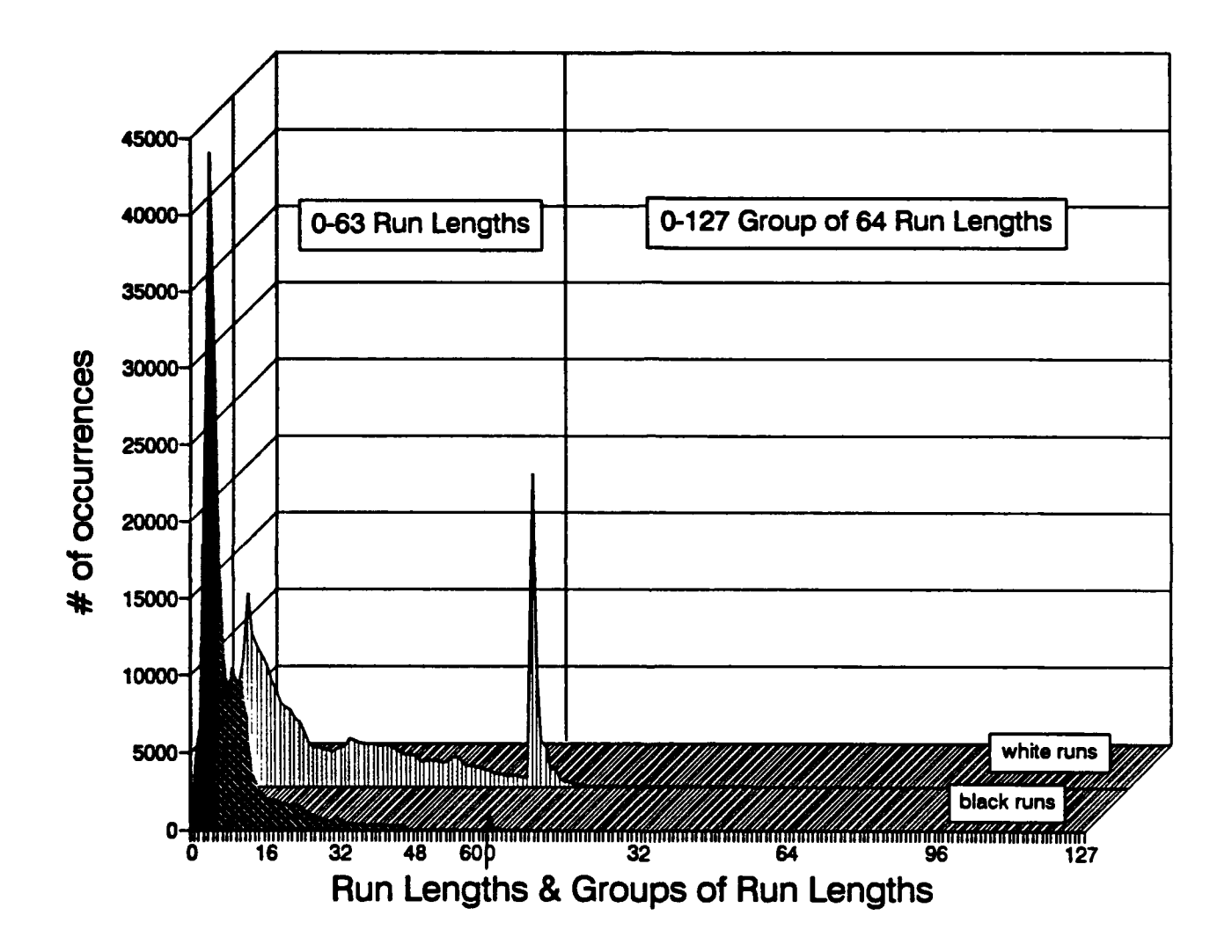

Figure A-22. Japanese News Histogram

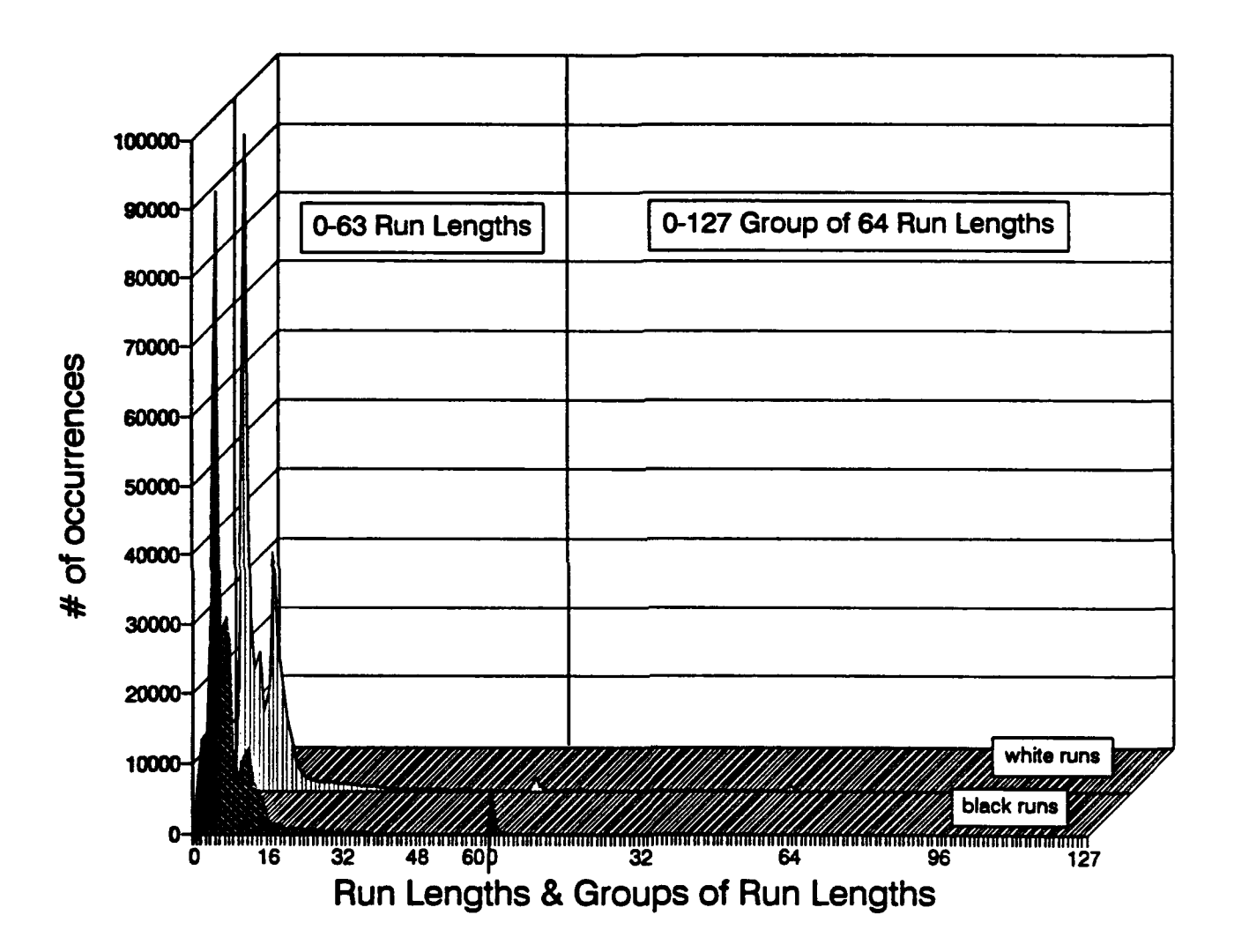

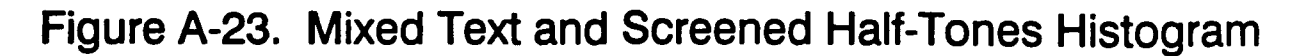

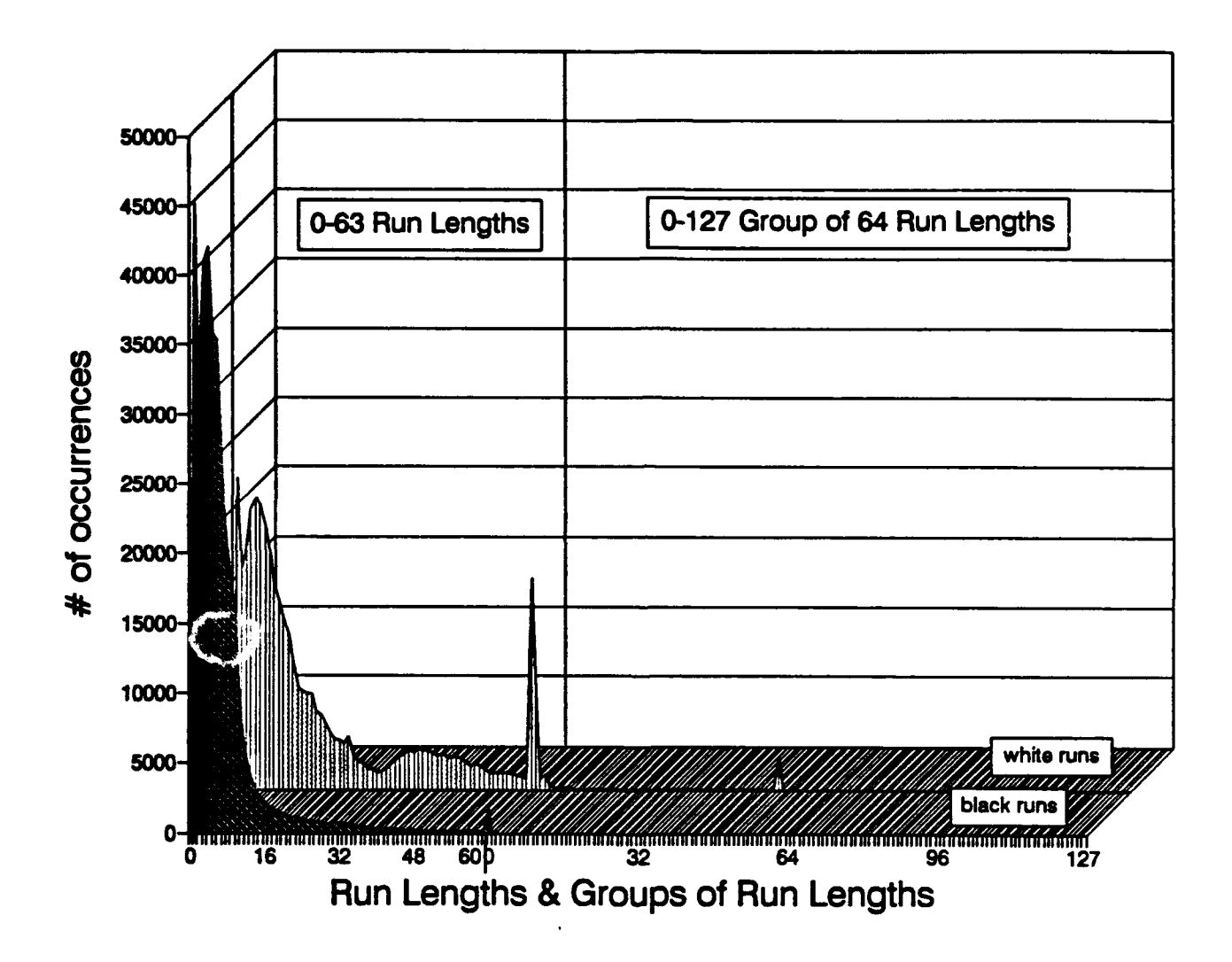

Figure A-24. Legibility Chart Histogram

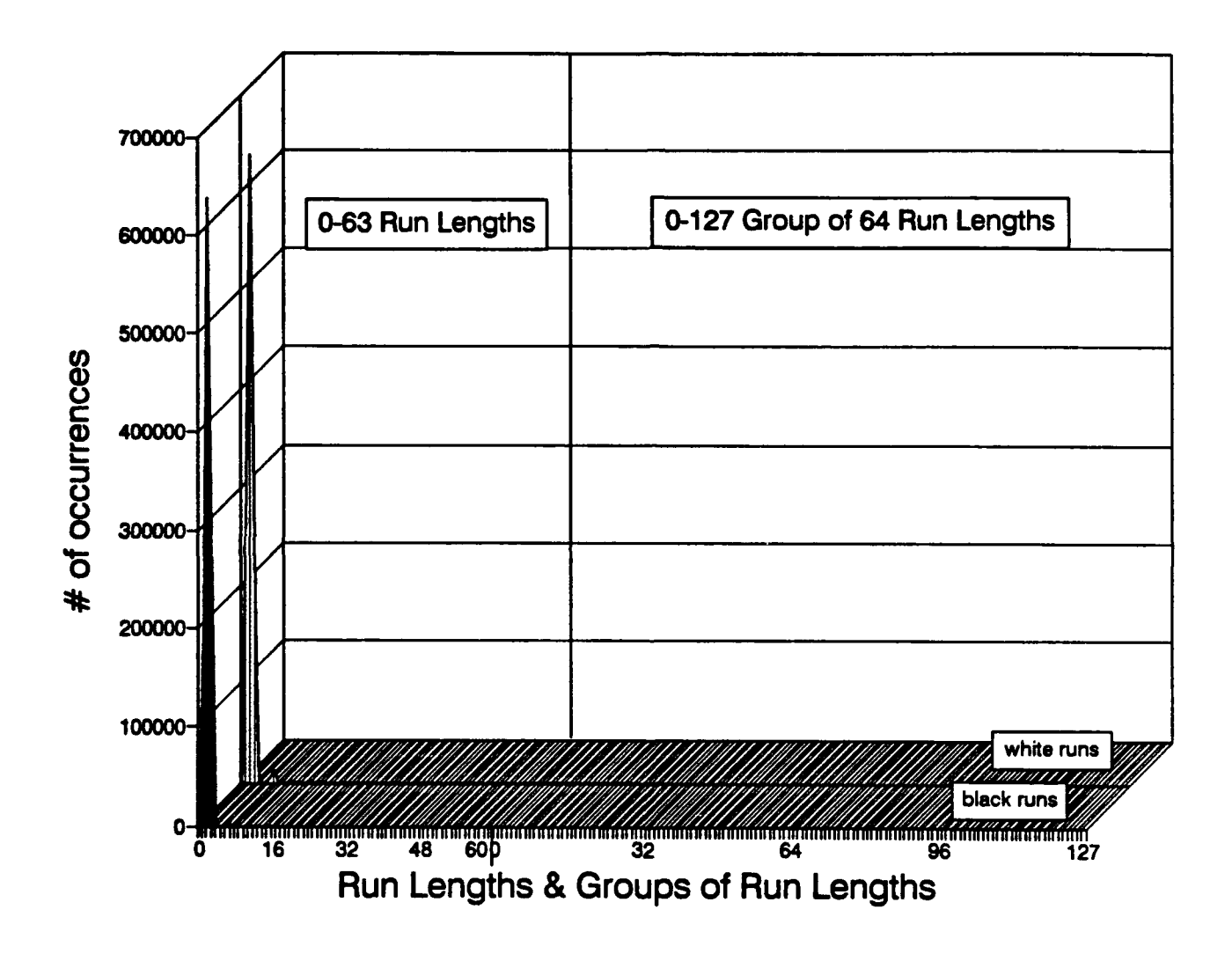

**Figure A-25. Sailboat 1 Histogram**

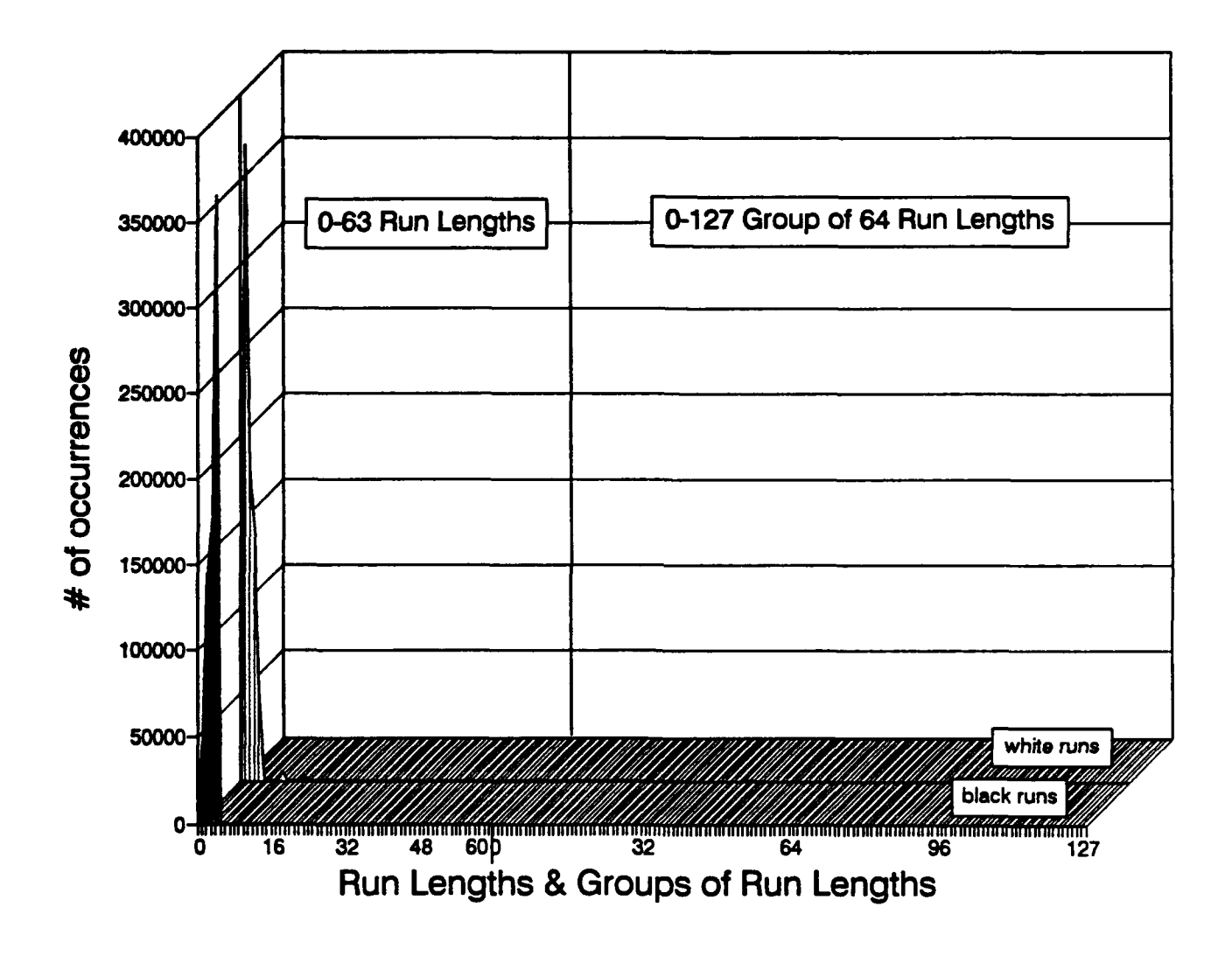

**Figure A-26. Sailboat 2 Histogram**

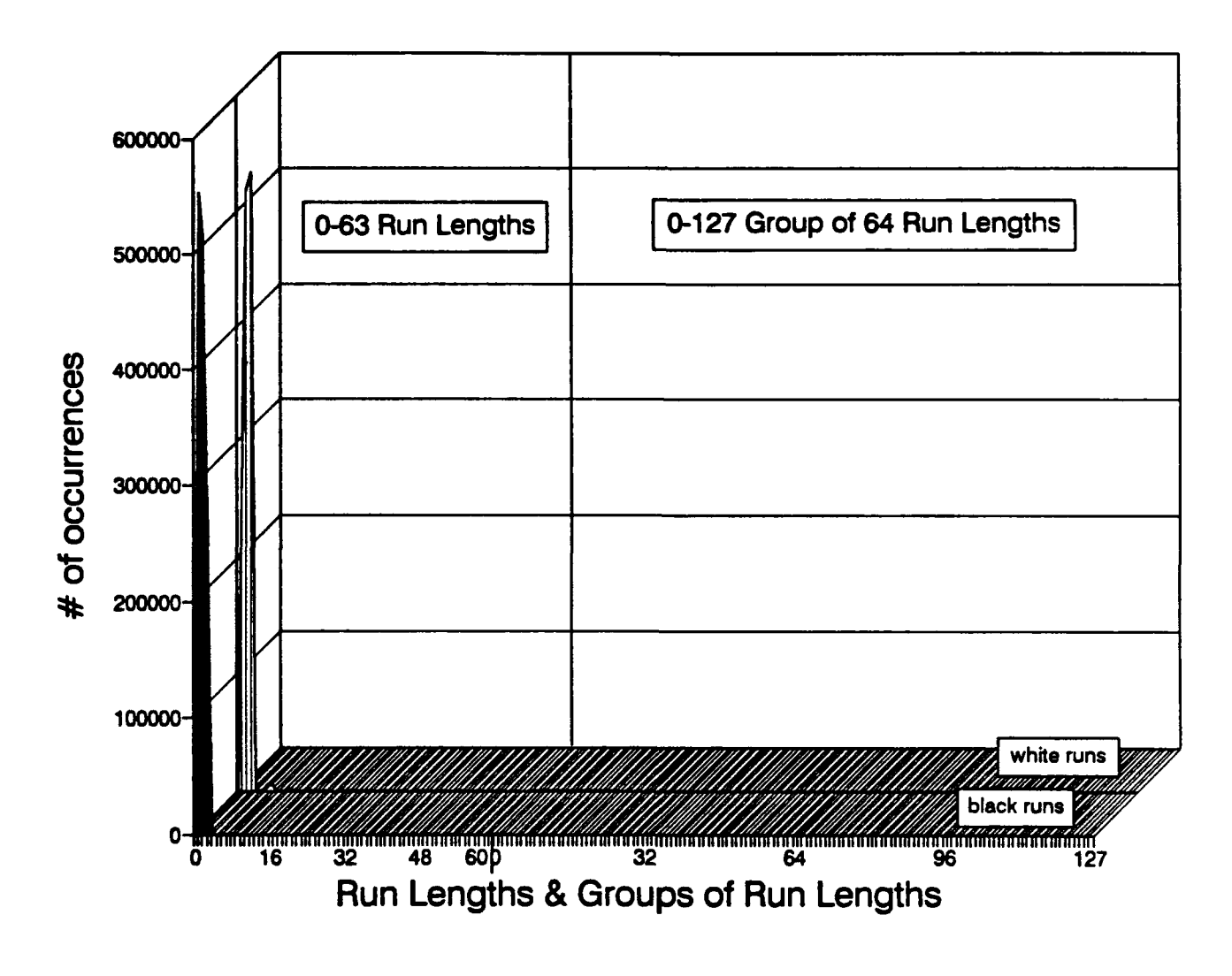

Figure **A-27.** Sailboat **3** Histogram

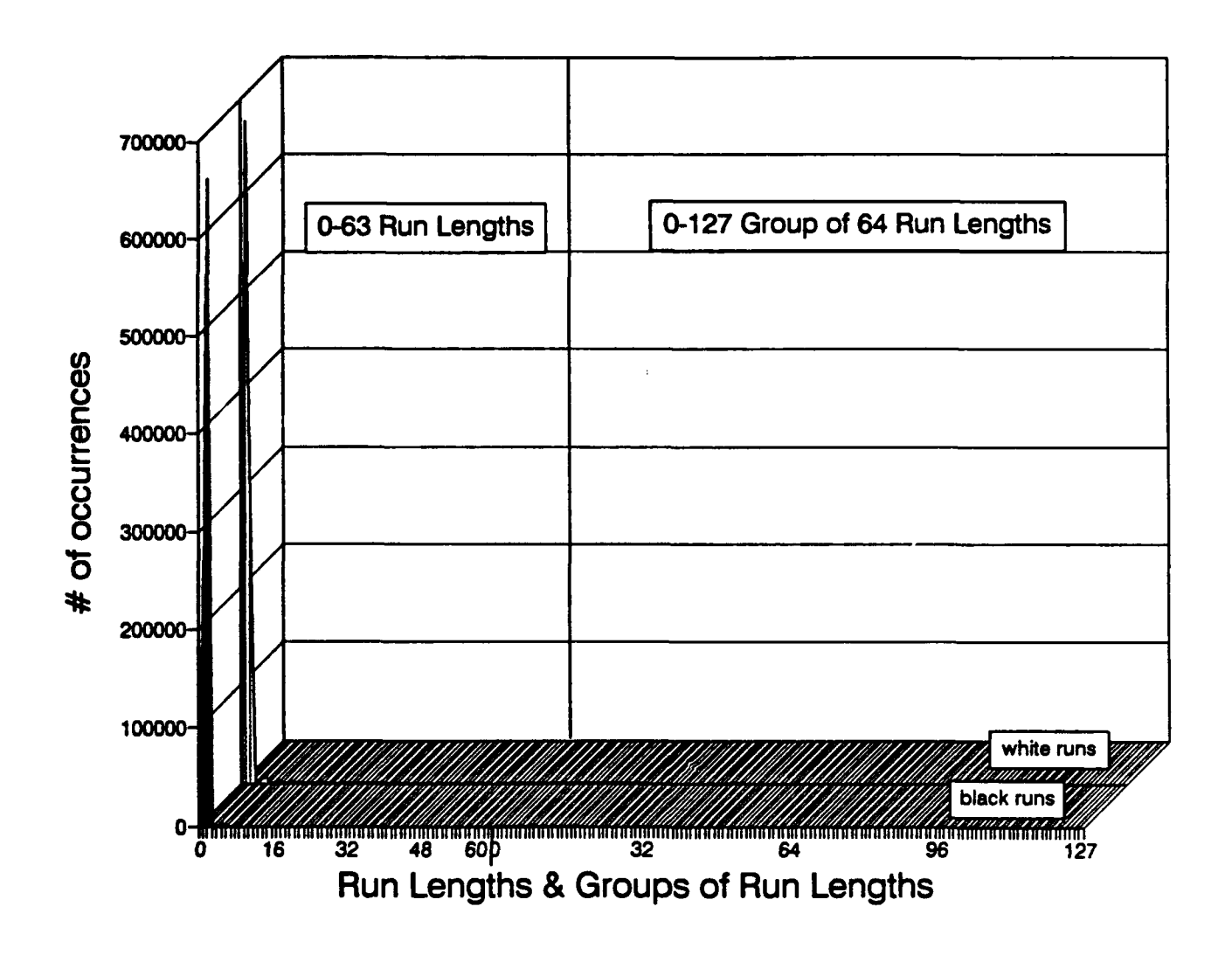

# **Figure A-28. Sailboat 4 Histogram**

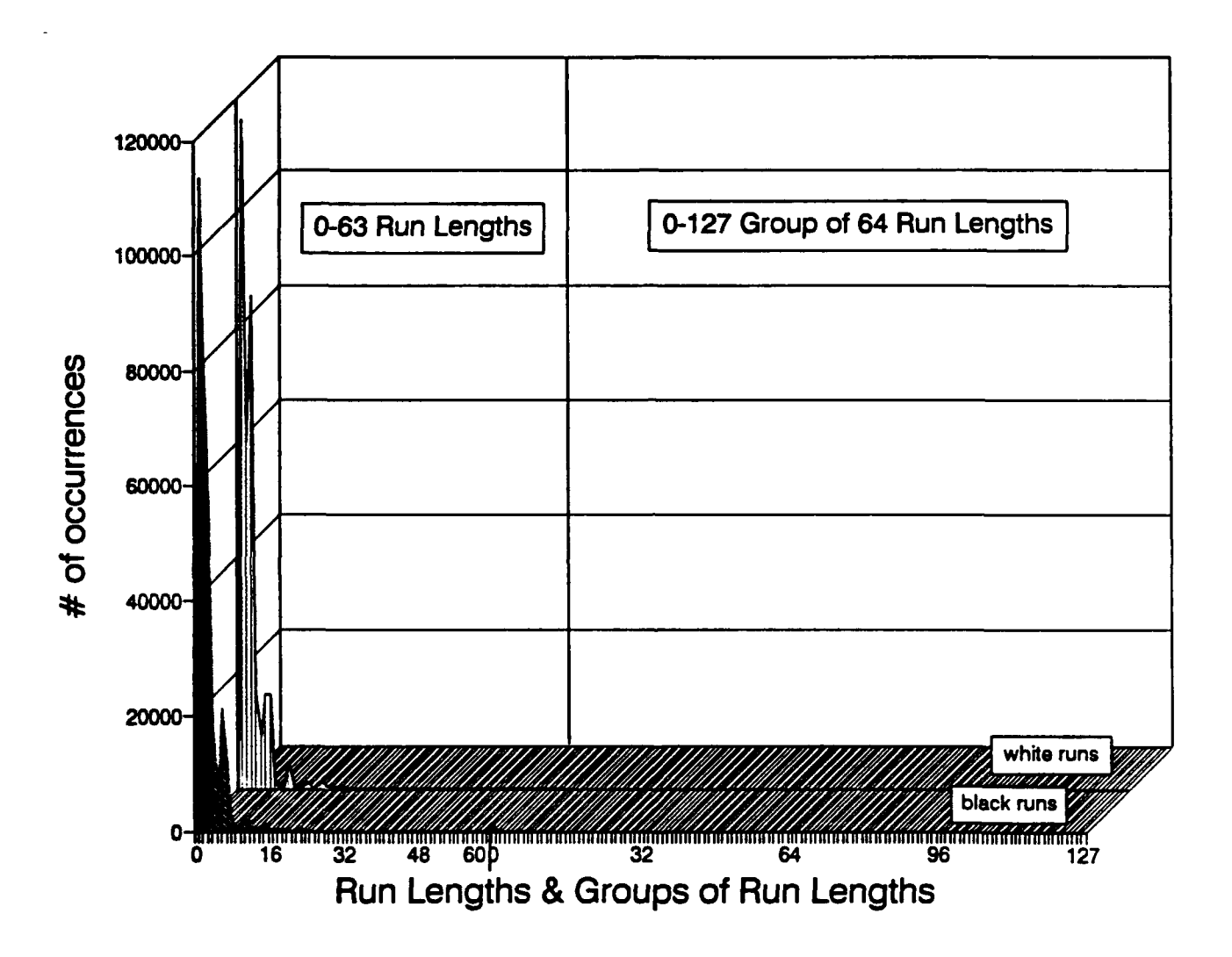

Figure **A-29.** Dithered Composite Histogram

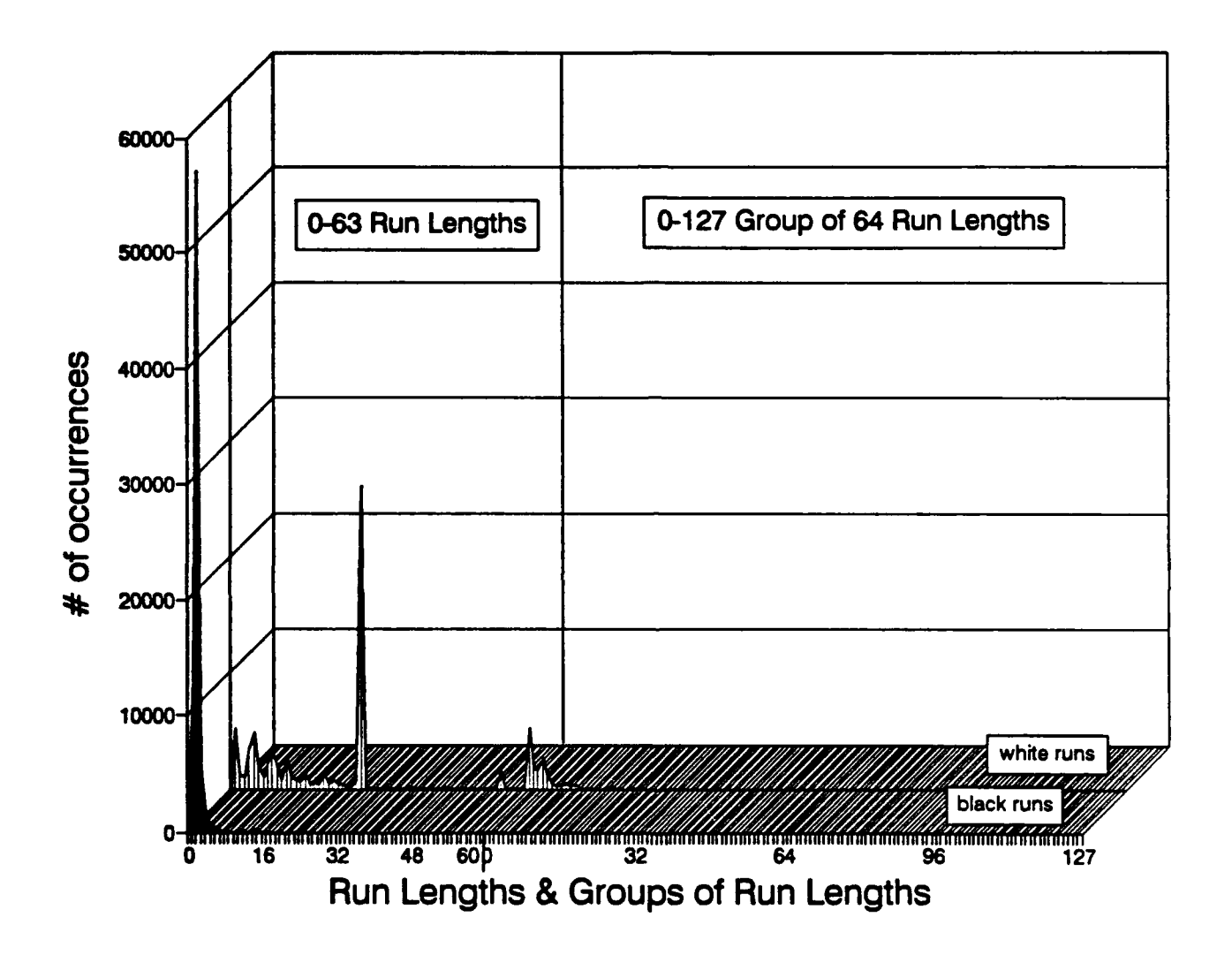

Figure A-30. Computer Generated Engineering Drawing Histogram

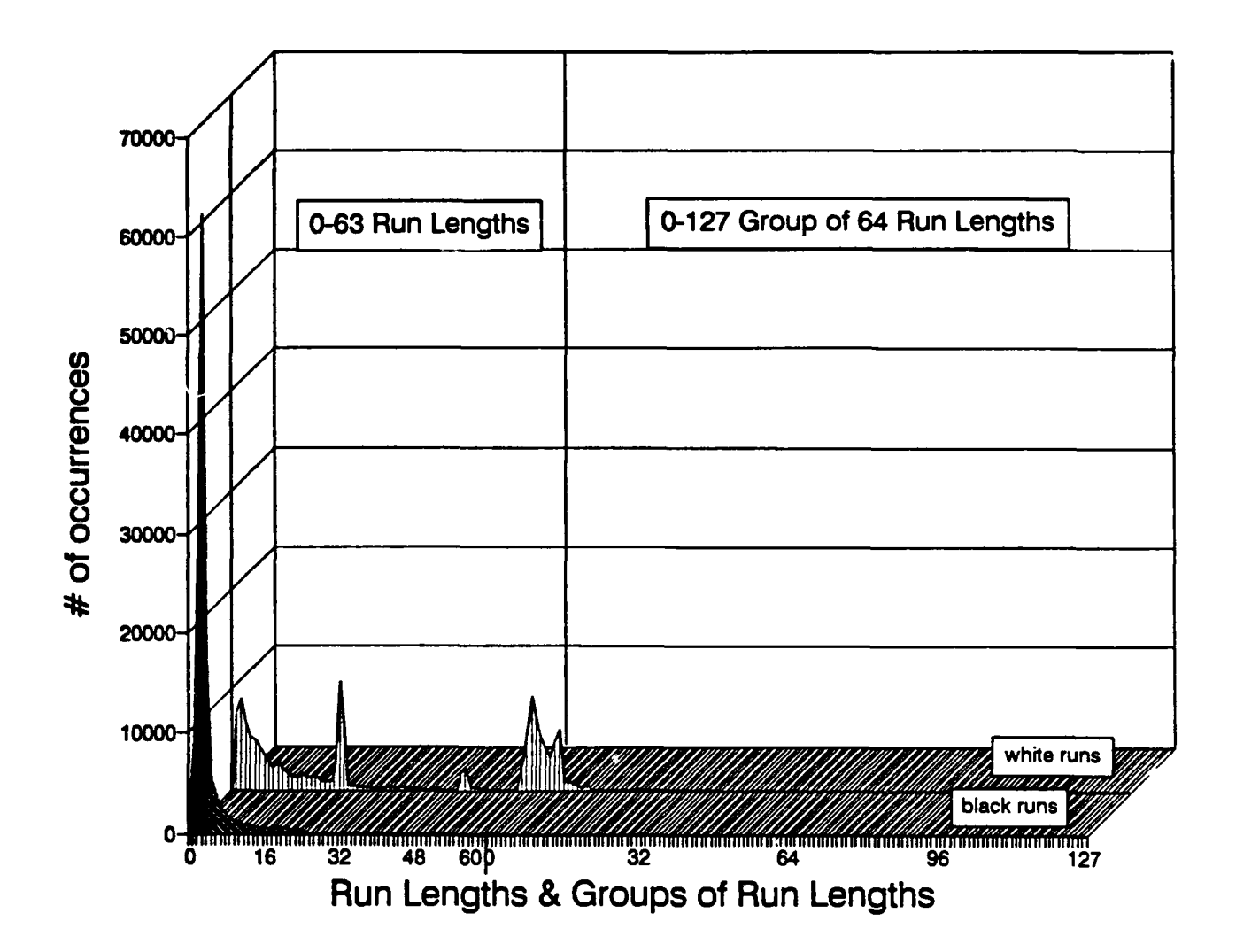

ļ

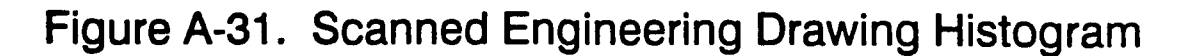

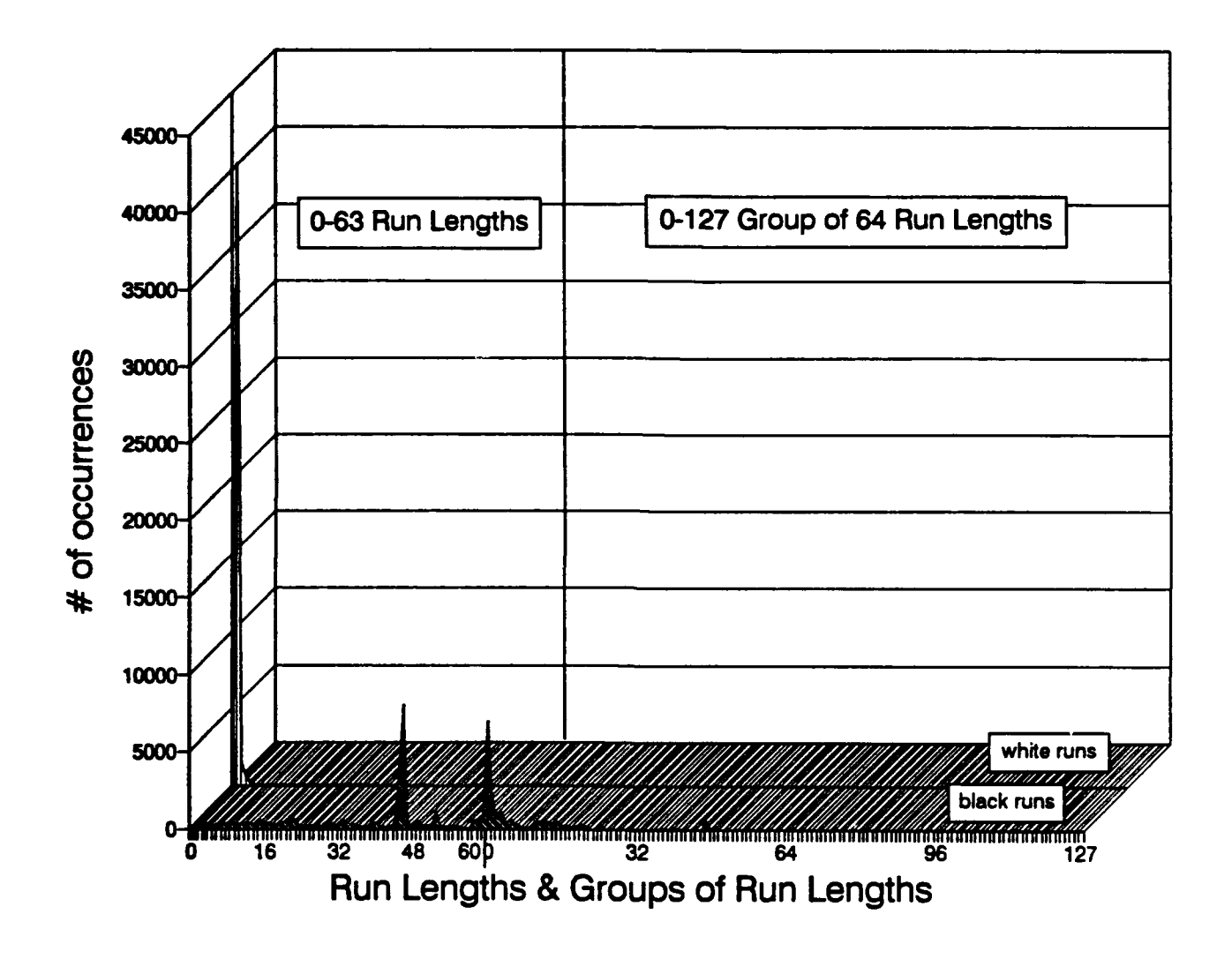

Figure A-32. House Design Histogram

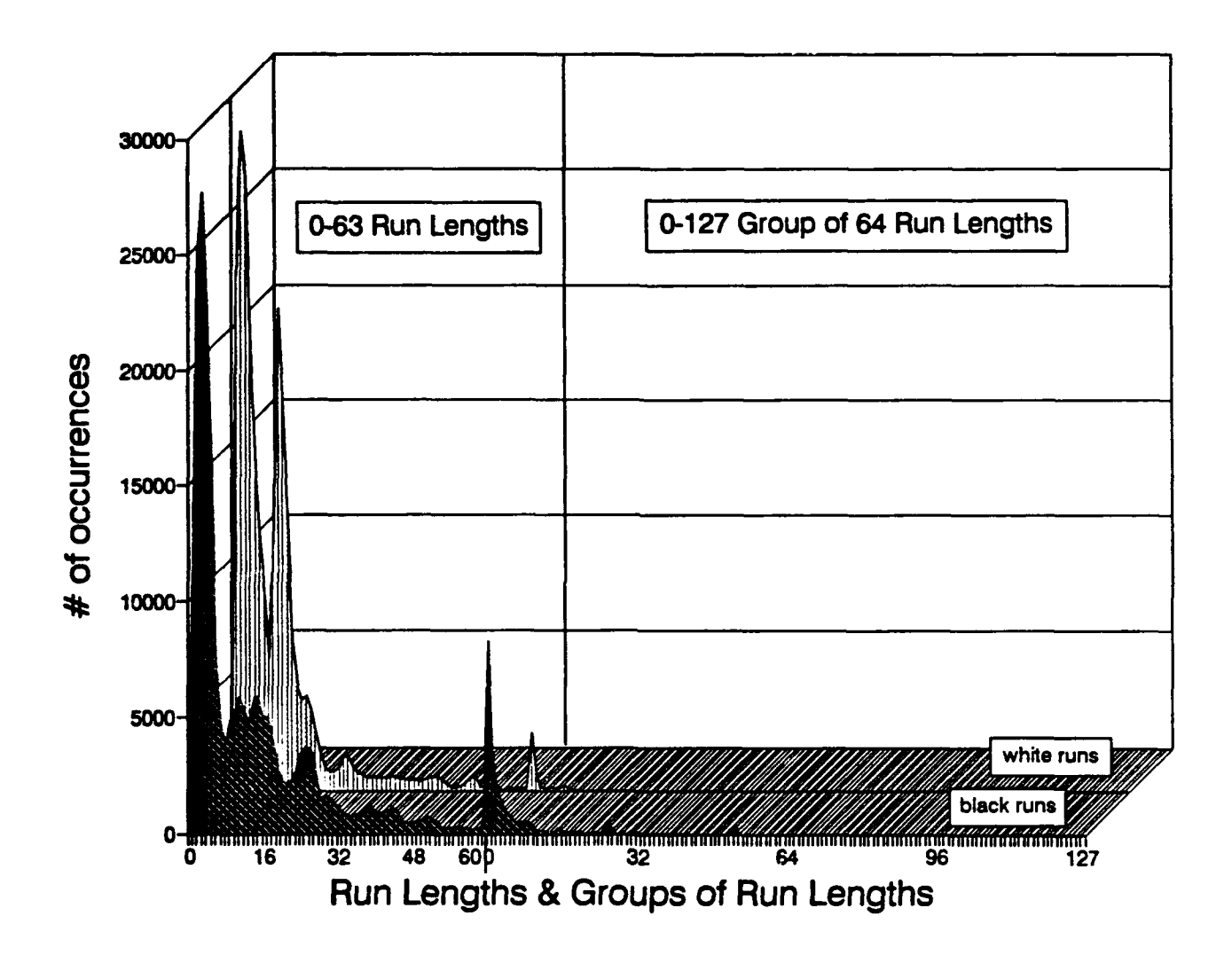

# Figure A-33. Magazine Text, Half-Tone Histogram

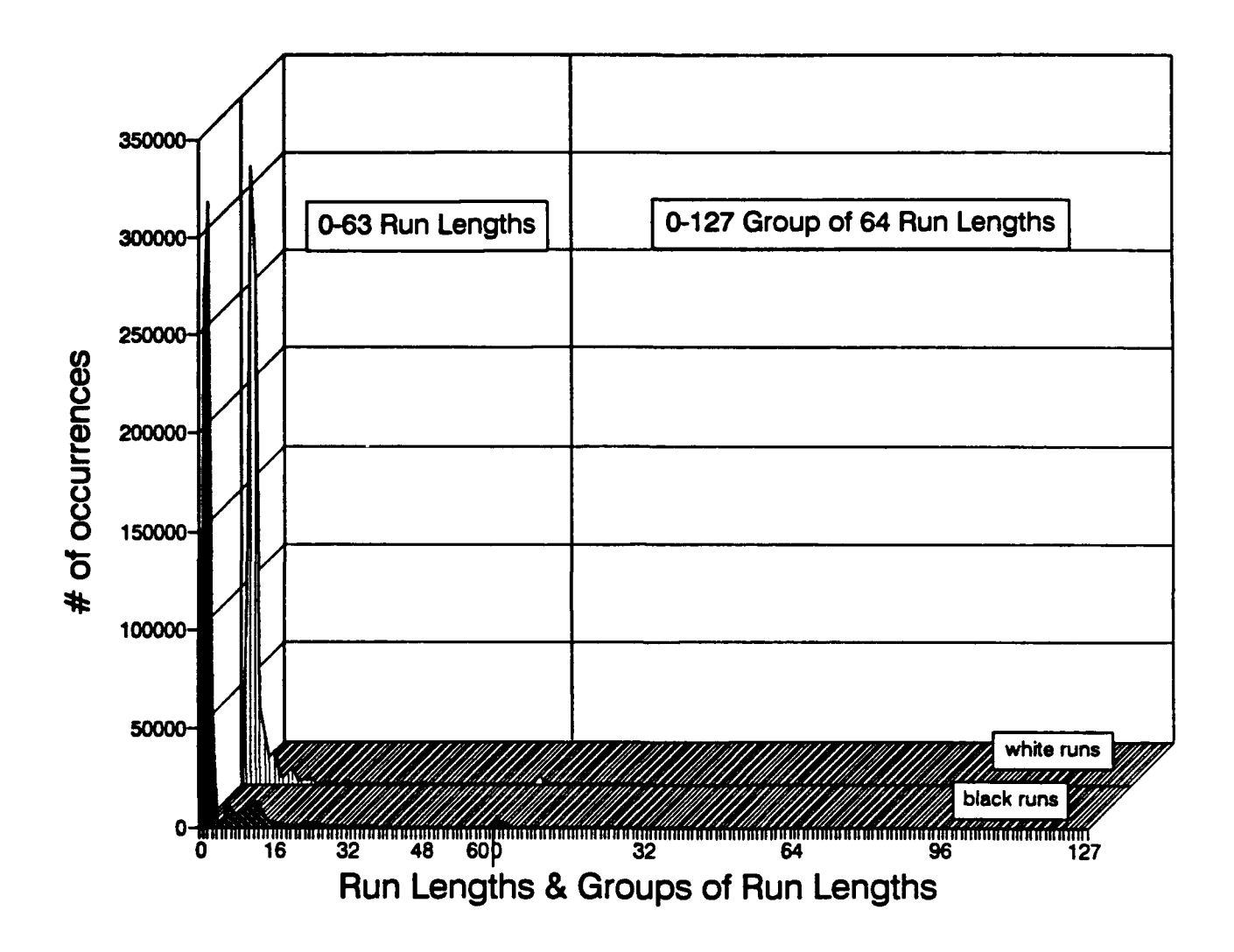

Figure A-34. Magazine Page Composite Histogram

## **MAGNETIC MEDIA DATA** FORMAT

#### 9-Track Magnetic **Tape**

The seventeen images are recorded sequentially on 1/2" 9-track **1600** bpi magnetic tape. The images are written to magnetic tape in **ANSI X3.27** format. Figure **A-35** shows an example of the **ANSI** standard tape format. The Volume Header Label (VOL1) identifies the tape and is followed **by** Header Labels (HDR1 **&** HDR2), image data, and Trailer Labels **(EOF1** & **EOF2)** groups for each image data file recorded on the tape.

The Volume Tape Label contains volume identification, accessibility and owner identification and is the first record on the tape. The Volume Label is followed **by** image files which are delimited **by** header and trailer labels and end of file marks (TM). The first header label contains the file identifier (file name), any file set information for the image, generation data, block length and record length information. The trailer labels mirror the header labels, but also contain the tape block count for the image file. After the last image file on the tape the two end of file trailer labels **(EOF1 & EOF2)** are replaced with end of volume labels (EOV1 **&** EOV2) and two file marks (TM) denoting end of tape. The volume labels, header labels and trailer labels are fully defined in **ANSI** Standard **X3.27.**

The image files were created **by** scanning the image from left to right and top to bottom. The upper left pel of each image is represented **by** the most significant bit (MSB) of the first byte of the image file. One **(1)** represents black, and zero **(0)** represents white. The images are written to tape in blocks. The tape block size is a compromise: large blocks use the tape more efficiently but require larger buffers. Also, some computers can not handle large tape blocks. Table **A-2** contains the order of the images and all the necessary information to extract and use the images from the tape.

#### Floppy Diskettes

Seventeen images are recorded on the **floppy** diskette set. The **floppy** diskettes are formatted for a 1.2 Megabyte high density diskette drive for use on an IBM or compatible **PC** under the **MS-DOS** or **PC-DOS** operating systems. Images are stored one image per diskette. The larger images that do not fit on one diskette are stored on multiple diskettes in **DOS** Backup format. The format of the files on diskettes is similar to that of magnetic tape. That is, the upper left pel of each image is represented **by** the MSB of the first byte of the image file. One **(1)** represents black, and zero **(0)**

represents white. Again, since the image is stored on the diskette as a byte stream, the parameters in Table **A-2** must be used to retrieve the image.

 $\bullet$ 

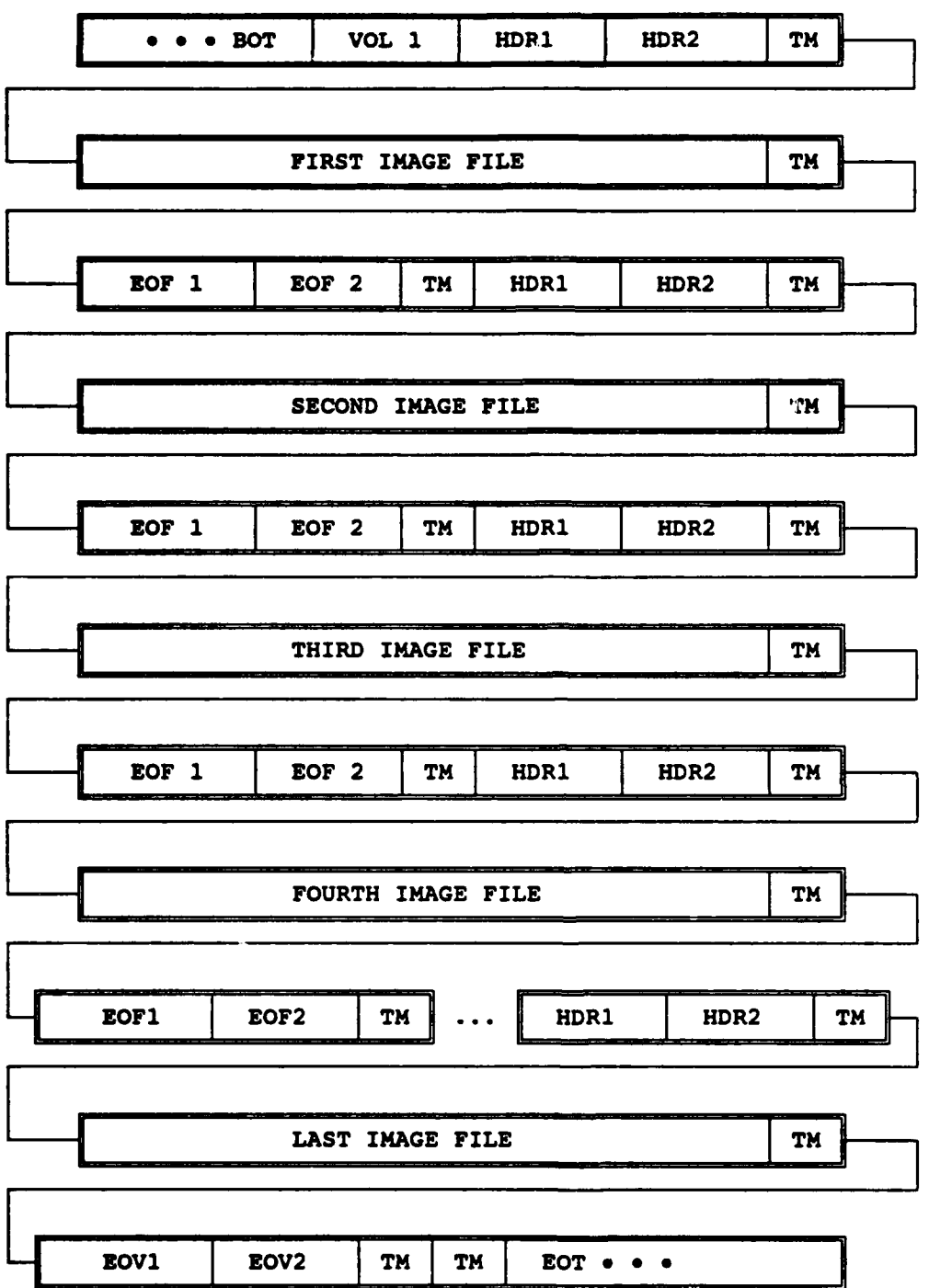

 $\ddot{\phantom{0}}$ 

Figure **A-35. X3.27** Magnetic Tape Format

TABLE A-2. MAGNETIC TAPE FORMAT DATA

0.6 inches<br>1600 BPI TAPE IR GAP<br>TAPE DENSITY

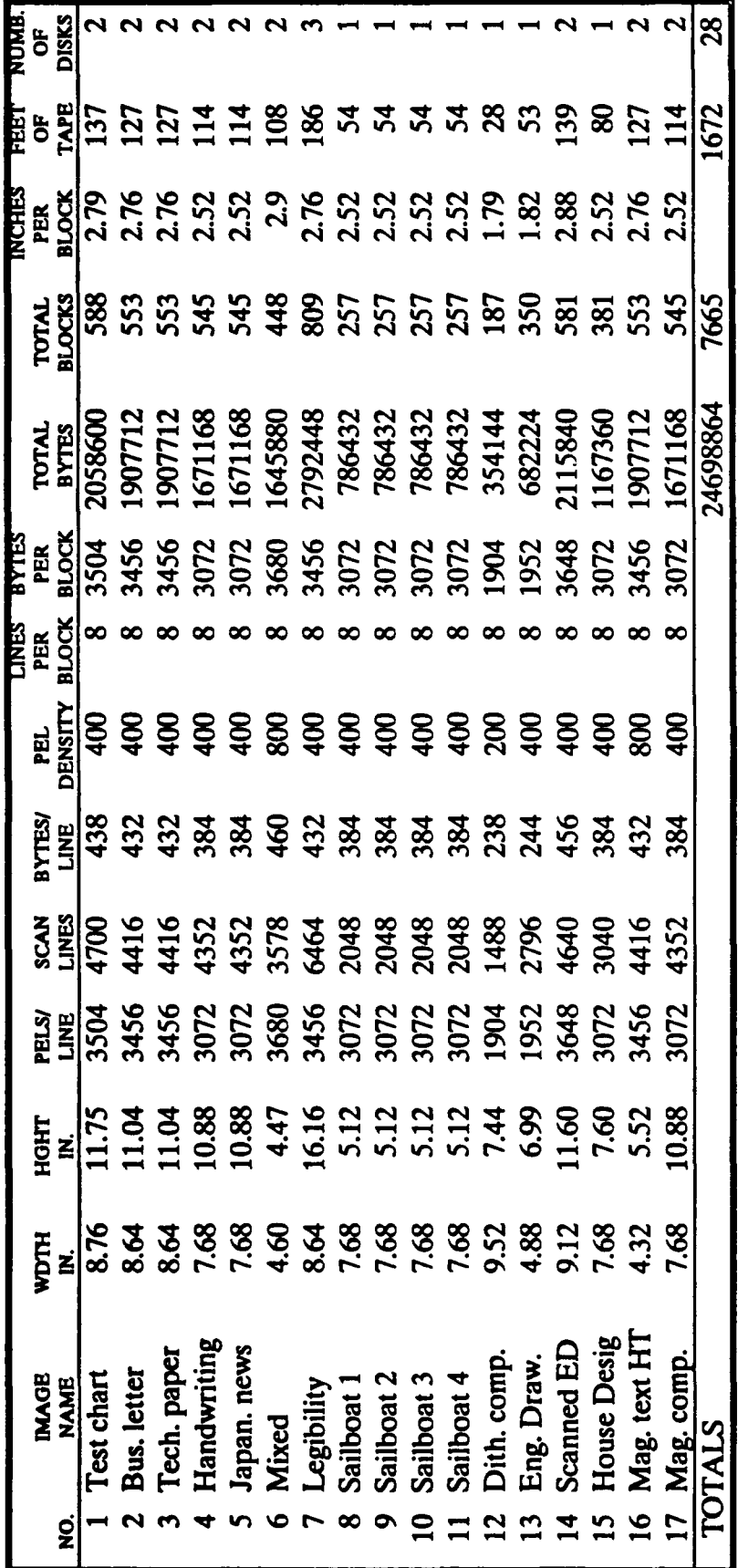

28

1672

Feet of tape =

Number of 1.2M diskettes

 $A-40$